#### **UNIVERSIDAD TECNICA FEDERICO SANTA MARIA**

**Repositorio Digital USM https://repositorio.usm.cl**

Tesis USM TESIS de Pregrado de acceso ABIERTO

2022-08-12

# REDUCCIÓN DE COMPLEJIDAD PARA UN MODELO DE TEMPERATURA ATMOSFÉRICA

ULLOA JARA, GUSTAVO

https://hdl.handle.net/11673/53934 Repositorio Digital USM, UNIVERSIDAD TECNICA FEDERICO SANTA MARIA

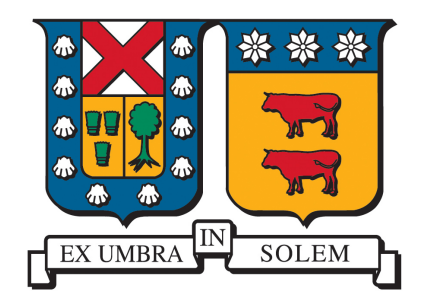

# Universidad Técnica Federico Santa María Departamento de Matemáticas

# Reducción de complejidad para un modelo de Temperatura Atmosférica

Author Gustavo Ulloa Jara Profesor Guía Erwin Hernández

12 de agosto de 2022

#### Agradecimientos

Primero, e indispensablemente, agradecer a mi madre, Mónica Jara, quien hizo todo y más para que yo pudiera estar donde estoy hoy en día. Sin duda alguna fue el pilar fundamental en mi formación, no sólo personal, sino que en mi vida académica a lo largo de estos 26 largos años. Esto de todo corazón va dedicado a ti. Te amo.

También agradecer a mi familia quien siempre mostró su apoyo incondicional a este proceso, en particular a mi abuelo quien estuvo pendiente a lo largo de todo el proceso universitario, entendiendo los sacrificios que hice para llegar a donde estoy. Del mismo modo, a mi padre quien me aconsejó en momentos que más lo necesitaba y estuvo presente a lo largo de mi formación.

A mi polola, María José Gonzalez, muchas gracias por todo el apoyo y la confianza depositada en mí en esto últimos 7 años. Pasamos por distintos procesos académicos, en los cuales nuestro apoyo y fortaleza nos ayudó a seguir adelante en situaciones duras. Gracias por entender los sacrificios y por aguantarme en todos los momentos.

Por último, agradecer a mi profesor guía, Erwin Hernández, quien me ayudó a direccionar el camino profesional por el cual seguiré y darme su apoyo en las distintas materias abordadas a lo largo de la carrera. Nunca olvidaré quien fuera mi primer profesor de Complemento se convirtiría en un ejemplo a seguir para mí.

Página dejada intencionalmente en blanco.

### RESUMEN

En el presente trabajo se propone y analiza una forma de disminuir el costo computacional de un problema tridimensional de distribución de temperatura a través de la reducción dimensional de éste, dando origen a un problema bidimensional (llamado Problema 2.5D) que absorva y replique el contenido tanto del dominio 3D como de los coeficientes 3D de la ecuación original.

Se demuestra existencia y unicidad de la formulación del problema 2.5D propuesto y, a través del software FEniCS, se resuelve la discretización del problema utilizando el método de Elementos Finitos. Se exhiben distintos ejemplos que comparan la solución del problema 3D con el problema 2.5D y se analizan de manera cualitativa y cuantitativa los errores presentes.

Finalmente, desde que se está trabajando en un dominio cerrado que simula una porción de la atmósfera, conocer la condición de frontera en las capas laterales no es factible en la práctica, por lo tanto se plantea y resuelve un problema de control que logra zanjar la problemática mencionada. Se presentan resultados del problema de control, que mostrarán el bueno comportamiento de la solución en las zonas de interés.

# Índice general

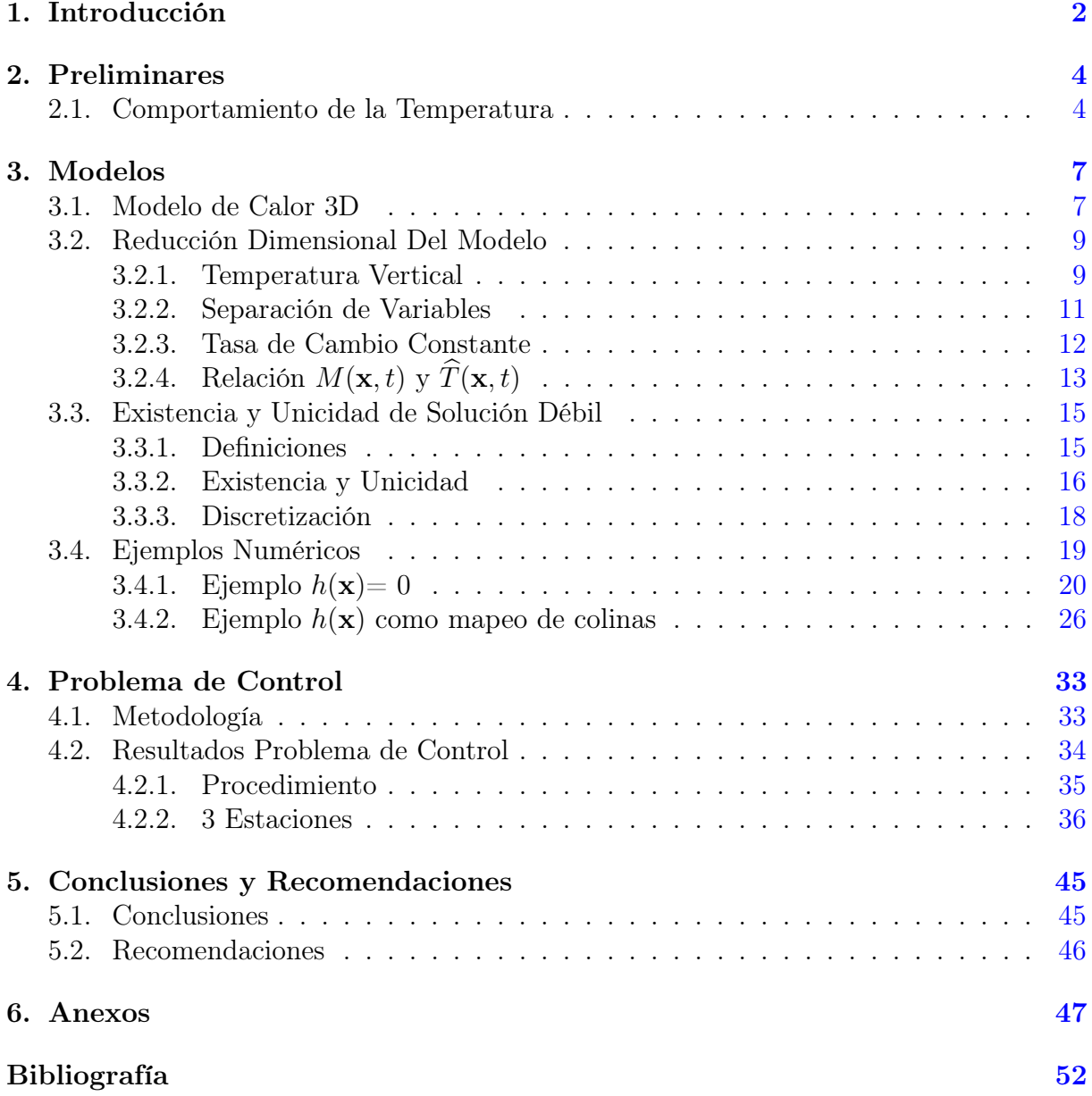

# Capítulo 1

# Introducción

Un problema común que surge al momento de modelar algún fenómeno de interés, es el tiempo de respuesta del modelo. Y es que hoy en día se hace indispensable poder acceder a soluciones rápidas que anticipen precisamente los sucesos de estudio. Ejemplo de lo anterior es la predicción del comportamiento de la temperatura en una porción de la atmósfera, debido a que predecir su comportamiento de forma correcta y rápida es vital para estudios posteriores de efectos climatológicos, como lo son la predicción de vientos (Conrick, [20]) o el estudio de la inversión térmica en la zona (Fochesatto, [18]).

Una forma de resolver dicho problema evolutivo es utilizar métodos basados en mallas, como lo son las Diferencias Finitas y los Elementos Finitos. Pero utilizar dichos métodos en dominios tridimensionales es sumamente costoso computacionalmente debido a la diversidad de celdas que poseen las mallas 3D. De hecho, en ocasiones resulta ineficiente resolver en toda la malla cuando sólo se necesita conocer el comportamiento de la solución en ciertas zonas específicas. Ejemplo de aquello es conocer el efecto de una chimenea industrial exlusivamente en zonas urbanas o conocer el comportamiento de la temperatura a la altura de una estación meteorológica dispuesta en la zona.

Motivado por lo anterior, es que este trabajo se basa en la idea de Ferragut [1], [2], [3] para reducir la dimensión de un modelo de convección-difusión 3D que modela la distribución de temperatura en una porción atmosférica, con el objetivo de reducir considerablemente los tiempos de respuesta y estudiar las capas que verdaderamente son de interés. En la sección 3.2 se revisará la formulación matemática del modelo planteado, de tal manera que las características tridimensionales, como lo son la componente vertical del viento y cualquier volumen superficial de la malla, queden implícitos en la ecuación a resolver. En la sección 3.3 se presentará la existencia y unicidad de una solucón débil del nuevo modelo y se planteará la formulación variacional de éste para posteriormente ser resuleto utilizando el método de Elementos Finitos.

Pero un problema que no nace de la formulación matemática del problema tiene que ver con la manera en que se aborda. Y es que la idea es simular situaciones lo más reales posibles. Anteriormente se mencionó que se trabajará considerando una porción de la atmósfera, lo que sugiere tener conocimiento de las condiciones de frontera, en particular en las capas laterales. Ello, en la práctica, no es factible de obtener y es que la atmósfera no se comporta en una porción cerrada, si no que como un todo en el espacio.

Para dar solución al desconocimiento de la condición de frontera, el capítulo 4 es tratado

en su totalidad sobre la temática de plantear el problema de control que logre amortiguar la conidicón de frontera, sin perjudicar el modelamiento de las zonas que son relevantes a predecir. Se simulará el caso en que existen 3 estaciones meteorológicas en la zona y que le entregarán datos reales al problema, con el objetivo de estudiar cuánto varían las predicciones al no conocer las conodiciones de borde.

## Capítulo 2

# Preliminares

### 2.1. Comportamiento de la Temperatura

La temperatura del aire depende de diversos factores meteorológicos y tener una idea clara de cómo se comporta a distintas alturas es crucial para entender futuros problemas y establecer supuestos.

En un contexto macro, la temperatura en la atmósfera se comporta de distintas maneras dependiendo de la capa que se encuentre, ya sea la Tropósfera, Estratósfera, Mesósfera o Termósfera. Al existir distintos gases y una distancia distinta respecto a la energía solar, la tempertura en dichas capas puede aumentar o disminuir con la altura, comportándose lineal, exponencial o polinomialmente.

Para efectos de este trabajo, la capa de interés es la Tropósfera y es que ella es la capa más baja de la atmósfera, que se extiende por unos 18 [km] desde el nivel superficial y es donde la mayoría de los efectos climatológicos de estudio suceden. En dicha capa, y en condiciones normales, la temperatura comienza a disminuir a medida que la altura es mayor. Esto se debe a que a medida que la elevación aumenta, hay menos partículas de aire debido a que ellas se expanden dando como resultado una presión atmosférica menor a mayores alturas. Por lo tanto, existe una relación directa entre la presión y la temperatura en la tropósfera que puede ser vista, de manera aproximada, a través de la Ley de los Gases Ideales (Ver [9] y [10], caps. 3 y 4, respectivamente, para más detalles).

$$
mP = \rho kT \tag{2.1}
$$

Aunque lo anterior se da para casos de aire seco, la noción de dicha relación es válida para el presente estudio. Trabajar en la tropósfera tiene una ventaja sustancial, y es que en ella la temperatura en condiciones normales no sólo disminuye con la altura, sino que además, por sobre los 1000[m] de altura, el gradiente de temperatura sobre la vertical es lineal(ver [11], pages 11-13). Para visualizar a gran escala cómo funciona esto, la Figura 2.1a muestra el comportamiento de la temperatura en cada capa atmosférica.

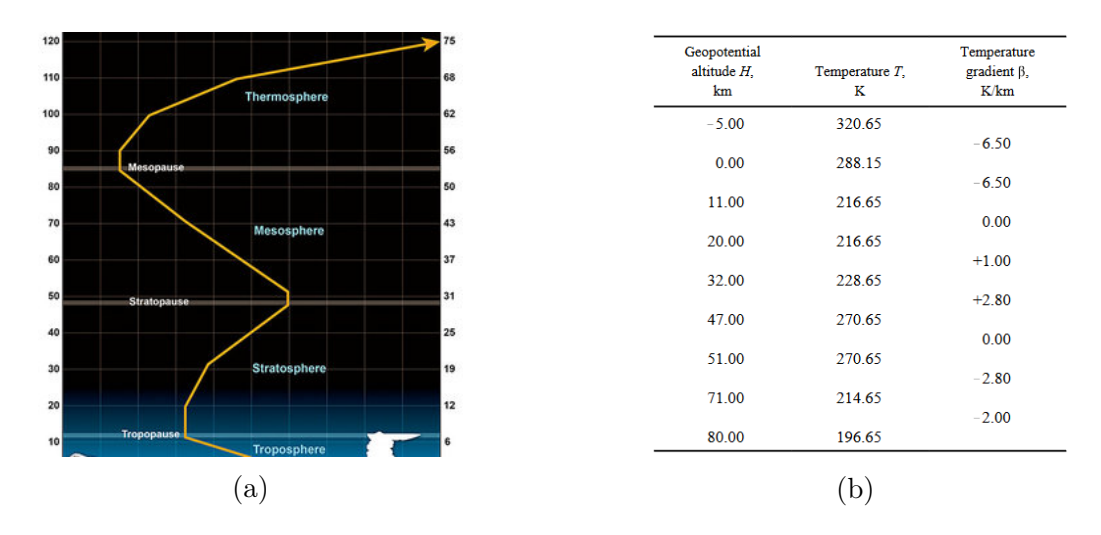

Figura 2.1: En (a) se muestra esquemáticamente el comportamiento de la temperatura en las distintas capas de la atmósfera. En (b) se dispuso una tabla que muestra la tasa de cambio de la temperatura en las distintas capas.

En 2.1a se puede observar en la capa troposférica que la temperatura disminuye conforme la altura aumenta. Más aún, a grandes escalas este decrecimiento puede ser aproximadamente calculado para ciertos tramos, como se muestra en 2.1b. 1 Es posible apreciar que la tasa de cambio en la capa de interés es de  $-6,5[\frac{K}{km}]$ .

Ahora bien, todo lo explicado anteriormente es para casos de escalas mayores. Con el objetivo de visualizar casos reales del comportamiento de la temperatura en la tropósfera, existen las radiosondas que, entre otras cosas, entregan información de parámetros climatológicos como lo son la presión, la humedad, la temperatura, entre otros. Utilizando las radiosondas de la Universidad de Wyoming<sup>2</sup>, se generaron radiosondeos en Argentina y Chile para mostrar el comportamiento de la temperatura en los primeros 16 [km] de la atmósfera.

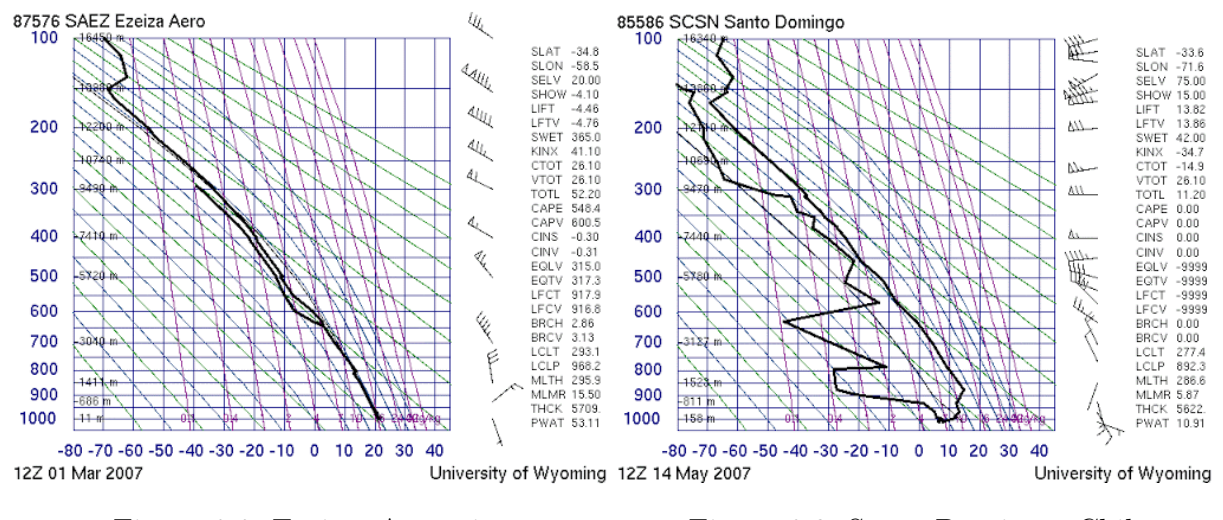

Figura 2.2: Ezeiza, Argentina Figura 2.3: Santo Domingo, Chile

<sup>&</sup>lt;sup>1</sup>Los valores de dicha tabla fueron calculados para 27 °C, con un promedio de humedad 60% y condiciones climáticas calmas, es decir, en donde no existe traspaso de temperatura en los límites de las capas debido al efecto del viento.

<sup>2</sup>Radiosondas de uso libre. Para mayor interés revisar http://weather.uwyo.edu/upperair/sounding.html

El radiosondeo entrega, en una imagen, la mayor cantidad de información posible respecto a las características del clima. De las imágenes anteriores, se debe tomar en cuenta lo siguiente: De las dos líneas mostradas en cada imágen, la que se encuentra más a la izquierda muestra el perfil del punto de rocío<sup>3</sup> y la línea de más a la derecha (la que nos interesa) corresponde al perfil de temperatura que muestra la tempertura del aire distintas alturas.

Lo que se debe destacar es que, en la figura 2.2 correspondiente a la ciudad de Ezeiza, la línea derecha adopta un comportamiento aproximadamente lineal, sobretodo en los primeros 500 [m] de altura, lo que muestra el comportamiento de la tasa de cambio del perfil de temperatura sobre la vertical.

Sin embargo, en la figura 2.3, correspondiente a la ciudad de Santo Domingo, se ve que en los primeros metros, la temperatura aumenta conforme aumenta la altura. Este episiodo es conocido como Inversión Térmica, el cual, someramente hablando, sucede cuando el aire helado queda atrapado bajo una capa de aire caliente que se encuentra sobre él, y en la cual el intercambio de vientos en forma vertical es casi nulo, debido a que la densidad del aire caliente es menor que la del aire frío. Comúnmente sucede en la noche cuando la tempertura superficial enfría el aire más cercano, haciendo que la temperatura del aire que está más arriba sea mayor, generando la capa que atrapa el aire frío $^4$ .

<sup>3</sup>El punto de rocío es la temperatura a la cual se debe de enfriar el aire (a presión constante) para alcanzar la saturación, es decir, el punto al cual se condensaría el vapor de agua.

<sup>4</sup>Para más información acerca de los efectos de la inversión térmica, se recomienda [13]

# Capítulo 3

## Modelos

Una de las principales razones para reducir la complejidad computacional de un problema es su tiempo de ejecución. Y es que cualquier problema numérico resuelto en una malla 3D puede llegar a ser muy costoso, sobre todo si se espera tener una solución en altas resoluciones. Ahora bien, es sabido que este tipo de reducciones tiene un trade off entre el tiempo y la calidad del modelo, por lo tanto hay que tener en cuenta cuánto se está dispuesto a sacrificar en base a ello.

En el siguiente capítulo se comenzará presentando las característica de un problema de convección-difusión 3D, que para estos efectos simulará la distribución de temperatura en un dominio cerrado y conexo Ω.

Se utilizará como punto de partida este modelo 3D para justificar los cálculos de una reducción dimensional sobre la componente vertical del sistema. Se describirán paso a paso los distintos supuestos establecidos, hasta llegar a un modelo que logre representar las característica principales del problema 3D original y del dominio 3D original (como lo son el vector de velocidad del viento y las curvaturas internas que pueda tener el dominio). Dicho nuevo modelo será conocido como Modelo 2.5D.

Por supuesto todo lo anterior será respaldado a partir de los cálculos para plantear el problema variacional a resolver con el método de elementos finitos, probando la existencia y unicidad de una solución al nuevo modelo y estudiar la convergencia de dicha solución. Por último, y para finalizar el capítulo y dar muestras de que el modelo efectivamente está funcionando, se mostrarán ejemplos numéricos que simulen distintas situaciones reales, haciendo uso de diferentes mallas.

### 3.1. Modelo de Calor 3D

En lo que sigue, y a menos que se diga lo contrario, se considerará  $(\mathbf{x}, z) = (x, y, z)$  y  $t \in [0, T_0]$ , con  $T_0$  un real positivo.

Considere un conjunto bidimensionl  $\omega \subset \mathbb{R}^2$  acotado y conexo, que representará la proyección sobre el plano xy de un conjunto tridimensional  $\Omega \subset \mathbb{R}^3$ . La frontera de  $\Omega$  está dividida de la forma  $\partial \Omega = S \cup A \cup L$ , con S, A, L tales que:

$$
S = \{ (\mathbf{x}, z) / \mathbf{x} \in \omega, z = h(\mathbf{x}) \}
$$
\n(3.1)

$$
A = \{ (\mathbf{x}, z) / \mathbf{x} \in \omega, z = \delta \}
$$
\n(3.2)

$$
L = \{ (\mathbf{x}, z) / \mathbf{x} \in \partial \omega, z \in (h(\mathbf{x}), \delta) \}
$$
\n(3.3)

Donde  $\delta > 0$  es una constante real positiva y  $h : \omega \to \mathbb{R}$  es una función contínua menor que  $\delta$ , que representa el contorno de la superficie, luego es posible es posible escribir  $\Omega = \omega \times [h(\mathbf{x}), \delta].$ 

El propósito de las definiciones de ∂Ω es representar una porción atmosférica detallada, en donde S representa la capa superficial del dominio (que pudiera no ser plano, con presencia de colinas y/o relieve), el conjunto A marca el límite superior de la porción atmosférica a una altura δ y L representa las capas laterales del dominio, cuya interpretación es crucial debido a que en la realidad la temperatura actúa como un todo en el espacio, influyendo en sus puntos vecinos, y no como una porción cerrada. La configuración descrita está representada esquemáticamente en la figura 3.1.

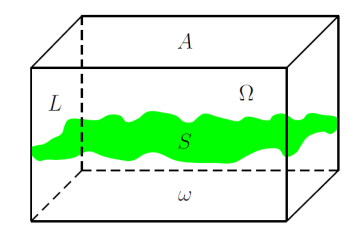

Figura 3.1: Bosquejo del dominio Ω del problema 3D.

Con las definiciones en mano, la ecuación de difusión-convección 3D para un dominio cerrado y conexo Ω queda de la forma:

$$
\begin{cases}\n\frac{\partial T(\mathbf{x}, z, t)}{\partial t} + U \cdot \nabla T(\mathbf{x}, z, t) - \nabla \cdot (k \nabla T(\mathbf{x}, z, t)) = f(\mathbf{x}, z, t) & \text{en } \Omega \times (0, T_0] \\
T(\mathbf{x}, h(\mathbf{x}), t) = \hat{T}(\mathbf{x}, t) & \text{en } S \times (0, T_0] \\
T(\mathbf{x}, \delta, t) = T_A(\mathbf{x}, t) & \text{en } A \times (0, T_0] \\
T(\mathbf{x}, z, t) = T_L(\mathbf{x}, z, t) & \text{en } L \times (0, T_0] \\
C.I & \text{if } T(\mathbf{x}, z, 0) = T_0(\mathbf{x}, z) & \text{en } \Omega\n\end{cases}
$$
\n(3.4)

Donde  $U = (U_1, U_2, U_3)$  representa el vector de velocidad del viento, k es la constante de conducción del aire y f una función integrable que representa una fuente externa.

La idea de tener como punto de partida la ecuación (3.4) recae en dos puntos cruciales: Primero ella servirá como referencia para realizar los cálculos que ayuden a eliminar la componente vertical de temperatura en el modelo y así generar, mediante los supuestos pertinentes, una equivalencia entre el modelo 3D y el modelo 2.5D a plantear; Y segundo, ayudará a comparar los resultados de los ejemplos numéricos, dándo énfasis en aquellas capas de interés, capas que, por ejemplo, tengan algún dato real de una estación meteorológica dispuesta en la zona y que generalmente son las capas más bajas.

### 3.2. Reducción Dimensional Del Modelo

Siguiendo las ideas de Ferragut [1], [2], [3], se buscará trabajar la coordenada z del problema (3.4) con el propósito de reducir la dimensión del problema a un modelo bidimensional de tal forma que este nuevo modelo contenga la información clave del modelo 3D original. Esto es, por un lado, las componentes intrínsecas de la malla a considerar, como lo es el relieve en la superficie S modelado por la función  $h = h(\mathbf{x})$  o la altura  $\delta$  de la capa límite, y por otro lado, los coeficientes presentes en la ecuación 3D original, como la componente U<sup>3</sup> que marca la velocidad del viento en la dirección vertical.

Para lo anterior, es conveniente reescribir el problema (3.4) separando la coordenada z que se desea eliminar y las coordenadas x e y. Para ello, se hará diferencia entre los espacios 3D y 2D en los cuales se está trabajando. Se definen los conjuntos  $Q_{3D}$ , $\Sigma_{3D}$ , $Q_{2D}$  y  $\Sigma_{2D}$ como:

> $Q_{3D} = \Omega \times (0, T_0)$  $\Sigma_{3D} = \partial \Omega \times (0, T_0)$  $Q_{2D} = \omega \times (0, T_0)$  $\Sigma_{2D} = \partial \omega \times (0, T_0)$

Además, se escribirá el operador gradiente como  $\nabla = \nabla_{\mathbf{x}} + \partial_z$ , con  $\nabla_{\mathbf{x}} = (\partial_x, \partial_z)$  y  $\partial_z =$ ∂  $\frac{\partial}{\partial z}$ . El vector velocidad será dividido de la forma  $U = (\mathbf{V}, W)$ , donde  $\mathbf{V} = (U_1, U_2)$ son las velocidades y direcciones en el plano xy; y  $W = U_3$  es la velocidad en el eje z. Usando lo anterior, el problema (3.4) queda reescrito de la forma:

$$
\frac{\partial T(\mathbf{x}, z, t)}{\partial t} + \mathbf{V} \cdot \nabla_{\mathbf{x}} T(\mathbf{x}, z, t) - \nabla_{\mathbf{x}} \cdot (k \nabla_{\mathbf{x}} T(\mathbf{x}, z, t)) + W \partial_z T(\mathbf{x}, z, t) - \partial_z (k \partial_z T(\mathbf{x}, z, t)) = f(\mathbf{x}, z, t)
$$
\n(3.5)

En el Capítulo 2 ya se comentó cómo sacarle provecho a la variable vertical del problema, y es que la temperatura se comporta lineal en ciertos tramos del espacio, lo cual da ventajas sustanciales en la reducción del problema debido a que, por ejemplo, es sabido que las derivadas de dichas funciones son constantes o que cualquier segunda derivada será nula dentro de la ecuación. Será de este supuesto del cual el nuevo modelo 2.5D se apoyará rotundamente.

#### 3.2.1. Temperatura Vertical

Para eliminar la dependencia de la variable vertical z, se sumarán todos los aportes realizados de dicha variable en cada una de las alturas dentro del intervalo  $[h(\mathbf{x}), \delta]$ . Lo anterior acoplará el dominio del problema 3D original y cada una de las funciones, transformando el comportamiento de la vertical en un solo valor.

Para esto se define el operador "barra" como:

$$
\overline{T}(\mathbf{x},t) = \int_{h(\mathbf{x})}^{\delta} T(\mathbf{x},z,t)dz
$$
\n(3.6)

Así, aplicando el operador "barra" a la ecuación (3.5), esto es, integrando sobre z entre  $h(\mathbf{x})$  y  $\delta$ , queda de la forma:

$$
\frac{\partial \overline{T}(\mathbf{x},t)}{\partial t} + \overbrace{\mathbf{V} \cdot \nabla_{\mathbf{x}} \overline{T}(\mathbf{x},t)}^{(A)} - \overbrace{\nabla_{\mathbf{x}} \cdot (k \nabla_{\mathbf{x}} \overline{T}(\mathbf{x},t))}^{(B)} + W \underbrace{\left( T(\mathbf{x}, \delta, t) - T(\mathbf{x}, h(\mathbf{x}), t) \right)}_{(C)} - k \partial_{z} T(\mathbf{x}, z, t) \Big|_{h(\mathbf{x})}^{\delta} = \overline{F}(\mathbf{x}, t)
$$
\n(3.7)

Lo anterior definido en el conjunto  $Q_{2D}$  y con  $\overline{F}(\mathbf{x},t) = \int^\delta$  $h(\mathbf{x})$  $f(\mathbf{x}, z, t)dz$ .

Notar que para la ecuación (3.7) se ha eliminado, al menos de forma explícita, la dependencia de la variable z; excepto por el término (D). Notar que en dicho término aparece la derivada parcial respecto z, lo que sugiere que los futuros trabajos sean enfocados en poder eliminar dicho factor para tener una ecuación puramente dependiente de  $(\mathbf{x}, t)$ .

Utilizando el operador (3.6) sobre las ecuaciones de borde e inicial, se obtendrá

$$
\overline{T}_L(\mathbf{x},t) = \int_{h(\mathbf{x})}^{\delta} T_L(\mathbf{x}, z, t) dx \qquad \forall (\mathbf{x},t) \in \Sigma_{2D}
$$
\n(3.8)

$$
\overline{T}_0(\mathbf{x}) = \int_{h(\mathbf{x})}^{\delta} T_0(\mathbf{x}, z) dz \qquad \forall \mathbf{x} \in \omega \tag{3.9}
$$

Así, la condición de borde y condición inicial, respectivamente, de la ecuación (3.7) son dadas de la siguiente forma:

$$
\overline{T}(\mathbf{x},t) = \overline{T}_L(\mathbf{x},t) \quad \text{en} \ \Sigma_{2D} \tag{3.10}
$$

$$
\overline{T}(\mathbf{x},0) = \overline{T}_0(\mathbf{x}) \qquad \text{en} \ \omega \tag{3.11}
$$

La primera duda que surge es ¿dónde se encuentran las condiciones de borde  $T_A y \hat{T}$  del problema 3D?. En efecto, la ecuación (3.7) sólo contiene la información de frontera de las capas laterales del dominio Ω, mas las condiciones de las capas superficiales y atmosféricas (sobre los conjuntos  $S \, y \, A$ ) no están explícitas. Esto es porque ellas se encuentran inmersas en el término  $\overline{T}$ , de la ecuación (3.6), en donde  $T_A = T(\mathbf{x}, \delta, t)$  y  $\widehat{T} = T(\mathbf{x}, h(\mathbf{x}), t)$  están siendo consideradas en la acción de este operador.

También, analizando la ecuación (3.7) se puede ver que el término (C) no es nada más que  $T_A(\mathbf{x}, t) - \widehat{T}(\mathbf{x}, t)$ , por lo tanto conociendo estos términos, es sencillo deshacerse de esta parte de la ecuación. Sin embargo, esto sólo funcionaría en el caso teórico, debido a que conocer la distribución de temperatura en la superficie no es siempre viable en la práctica, y es que los datos reales de temperatura que se registran son de estaciones meteorológicas que miden puntualmente en la zona y, generalmente, sobre el nivel superficial. Este es uno de los obstáctulos que el modelo 2.5D busca tratar al resolver el problema por capas en vez de todo el dominio cerrado.

Por último, se mencionó que el término (D) posee la derivada parcial respecto de z, lo cual hace que utilizar la linealidad de la temperatura sea provechosa. Para ello, se debe tener certeza de que la tasa de cambio en la vertical sea sólo dependiente de la variable z, sin tener relación directa con las demás variables, lo que será considerado en lo que sigue.

#### 3.2.2. Separación de Variables

Para optimizar el uso del término  $(D)$  en  $(3.7)$ , se asumirá que las variables x e y en la distribución de temperatura poseen una relación independiente respecto a la variable z del espacio, dando paso a escribir la temperatura T de la forma:

$$
T(\mathbf{x}, z, t) = M(\mathbf{x}, t)N(z)
$$
\n(3.12)

Lo anterior no está alejado de la realidad, por lo menos en la capa troposférica. En el capítulo 2 se mencionó que aproximadamente en los primeros 1000m sobre el nivel superficial, la temperatura posee un comportamiento lineal. Los radiosondeos de las figuras 2.2 y 2.3 son un claro ejemplo de lo anterior, y es que dentro de la tropósfera la temperatura vertical posee un tasa de cambio alrededor de  $-6,5\frac{°C}{km}$ , lo que justifica el supuesto de separación de variables sobre la temperatura. (ver Thompson [15], cap. 5)

Como  $M = M(\mathbf{x}, t)$  no depende de z, al aplicar el operador "barra" (3.6) sobre  $T(\mathbf{x}, z, t)$ , los cálculos sólo deben estar enfocados en la función  $N = N(z)$ , lo que simplifica considerablemente la ecuación. Por lo tanto, reemplazando (3.12) en la ecuación (3.7) se obtiene que:

$$
\overline{N}(\mathbf{x})\frac{\partial M(\mathbf{x},t)}{\partial t} + \overbrace{\overline{N}(\mathbf{x})\mathbf{V}\cdot\nabla_{\mathbf{x}}M(\mathbf{x},t)}^{(A')} - \overbrace{\overline{N}(\mathbf{x})\nabla_{\mathbf{x}}\cdot(k\nabla_{\mathbf{x}}M(\mathbf{x},t)}^{(B')} + \underbrace{W(T_A - \widehat{T}(\mathbf{x},t))}_{(C')} - kM(\mathbf{x},t)N'(z)\Big|_{h(\mathbf{x})}^{\delta} = \overline{F}(\mathbf{x})
$$
\n(3.13)

Lo anterior definido en  $Q_{2D}$  y con

$$
\overline{N}(\mathbf{x}) = \int_{h(\mathbf{x})}^{\delta} N(z) dz
$$
\n(3.14)

Al igual que antes, se reemplaza (3.12) en la condición de borde y condición inicial (3.10), 3.11 de tal forma que:

$$
\overline{N}(\mathbf{x})M(\mathbf{x},t) = \overline{T}_L(\mathbf{x},t) \quad \text{en} \ \Sigma_{2D} \tag{3.15}
$$

$$
\overline{N}(\mathbf{x})M(\mathbf{x},0) = \overline{T}_0(\mathbf{x}) \qquad \text{en} \ \omega \tag{3.16}
$$

Entonces se ha logrado modificar el término (D) de la ecuación (3.7), que modelaba la razón de cambio sobre la vertical en función de las 3 variables, a un nuevo término  $(D')$ 

que muestra la derivada en una función de una variable dependiente en z. Ahora, ya se ha mencionado que la tasa de cambio en dicha variable es constante, por lo tanto, en la siguiente sección, será posible reducir este término y trabajar con una ecuación que vive completamente en un espacio bidimensional. Pero lo anterior viene con un precio, y es que genera la incógnita de saber quiénes son las funciones  $M \vee N$  dentro de esta ecuación. Afortunadamente, la interpretación de dichas funciones será conocida en las siguientes secciones.

#### 3.2.3. Tasa de Cambio Constante

Con el camino ya avanzado, es posible dar paso al supuesto de linealidad del gradiente de temperatura en la vertical, y habiendo visto la acción que cumple  $N = N(z)$  en la distribución de temperatura, se asume el comportamiento lineal de dicha función de la forma:

$$
N(z) = a + bz \tag{3.17}
$$

Con a, b constantes física por determinar. Junto a ello, la función de distribución de temperatura  $(3.12)$  se expresa como:

$$
T(\mathbf{x}, z, t) = M(\mathbf{x}, t)a + M(\mathbf{x}, t)bz
$$
\n(3.18)

Para  $(\mathbf{x}, t) \in Q_{2D}$ .

En la sección anterior se vio que el término  $(D')$  era aquel potencial candidato a ser reducido dado que su término dependía sólo de la variable z. Utilizando (3.17) se tiene que  $N'(z)$  δ  $h(\mathbf{x})$  $= 0$ . Por lo tanto, la ecuación  $(3.13)$  es reducida de tal manera que, para  $(\mathbf{x}, t) \in Q_{2D}$ .

$$
\overline{N}(\mathbf{x})\frac{\partial M(\mathbf{x},t)}{\partial t} + \overline{N}(\mathbf{x})\mathbf{V}\cdot\nabla_{\mathbf{x}}M(\mathbf{x},t) - \overline{N}(\mathbf{x})\nabla_{\mathbf{x}}\cdot(k\nabla_{\mathbf{x}}M(\mathbf{x},t)) + W(T_A - \widehat{T}(\mathbf{x},t)) = \overline{F}(\mathbf{x},t)
$$
\n(3.19)

Cuyas condiciones de borde e inicial están dadas por (3.15) y (3.16), respectivamente.

Pero el problema no termina aquí. Si bien se ha logrado reducir la ecuación 3D a un problema de dimensión menor, quedan dudas por responder, especialmente las planteadas al final de la sección anterior. Más aún, ahora existen nuevas incógnitas del problema con el surgimiento de a y b en (3.17). Sin embargo, es posible tener una interpretación de la función  $T$  en este nuevo espacio de dos dimensiones. Y es que según  $(3.18)$ , es posible notar que para conocer la distribución de temperatura en todo el dominio, basta con conocer  $M(\mathbf{x}, t)$ , a y b. Si se reemplaza (3.18) en las condiciones de borde del problema original (3.4) se obtiene que, para  $(\mathbf{x}, t) \in Q_{2d}$ ,

$$
\begin{cases}\nM(\mathbf{x},t)a + M(\mathbf{x},t)b\,\delta = T_A \\
M(\mathbf{x},t)a + M(\mathbf{x},t)b\,h(\mathbf{x}) = \widehat{T}(\mathbf{x},t)\n\end{cases}
$$
\n(3.20)

Despejando en función de  $M(\mathbf{x},t)a \times M(\mathbf{x},t)b$ ,

$$
M(\mathbf{x},t)b = \frac{T_A - \hat{T}(\mathbf{x},t)}{\delta - h(\mathbf{x})}
$$
(3.21)

$$
M(\mathbf{x},t)a = \frac{\hat{T}(\mathbf{x},t)\delta - T_A h(\mathbf{x})}{\delta - h(\mathbf{x})}
$$
\n(3.22)

Así, reemplazando en (3.18) se refleja el primer acercamiento de la distribución de temperatura de un problema 3D resolviendo un caso bidimensional:

$$
T(\mathbf{x}, z, t) = \frac{\widehat{T}(\mathbf{x}, t)\delta - T_A h(\mathbf{x}) + (T_A - \widehat{T}(\mathbf{x}, t))z}{\delta - h(\mathbf{x})}
$$
(3.23)

Es interesente notar que al imponer la linealidad en la vertical del gradiente de temperatura, la forma en que se distribuye la temperatura es simplemente modelada por la temperatura superficial  $\widehat{T}$  y la temperatura atmosférica límite  $T_A$ . Pero se mencionó anteriormente que esto funciona teóricamente, debido a que en la práctica obtener la disrtibución superficial de temperatura no es tan fácil. Pero aún así, logra dar un aspecto general de los factores relevantes del modelo al momento de conocer cómo se distribuye la temperatura y, más aún, logra dar ideas de quién es la función  $M(\mathbf{x}, t)$  que actúa sobre T.

### 3.2.4. Relación  $M(\mathbf{x}, t)$  y  $\widehat{T}(\mathbf{x}, t)$

Por último, para plantear el modelo 2.5D de forma concreta, se necesita tener claro con qué funciones se está trabajando, y para saber eso se debe responder a las preguntas planteadas anteriormente: quiénes son  $M, \overline{N}, a \text{ y } b$ .

Las ecuaciones (3.21) y (3.22) muestran una relación directa entre  $M(\mathbf{x},t)$  y la temperatura superficial  $\hat{T}$ . Si se lograra determinar las constantes  $a, b$  se podría tener una mejor interpretación al respecto. Utilizando el supuesto (3.17) y lo visto en el Capítulo 2, la temperatura decrece con la altura, por lo tanto se puede suponer que el valor de b es menor que 0 (Esto sucede en casos normales, para las capas de inversión térmica  $b > 0$ ). Ahora bien, para efectos de simplificar las ecuaciones anteriormente mencionadas, se tomará b = −1. Además, siguiendo lo realizado por Ferragut [3], la tempertura atmosférica de la capa límite será considerada  $T_A = 0$  en  $\omega$ . Esto ya que la ecuación (3.20) es una expresión que generaliza lo realizado en [3].

Por lo tanto, asumiendo lo anterior, las ecuaciones (3.21) y (3.22) quedan de la forma

$$
M(\mathbf{x},t) = \frac{\widehat{T}(\mathbf{x},t)}{\delta - h(\mathbf{x})}
$$
(3.24)

$$
M(\mathbf{x},t)a = \frac{\widehat{T}(\mathbf{x},t)\delta}{\delta - h(\mathbf{x})}
$$
\n(3.25)

¿Entonces quién es la función  $M = M(\mathbf{x}, t)$ ? La ecuación (3.24) lo está diciendo, es la tempertura superficial del problema, bajo la acción de las alturas que posee el dominio 3D en todo el plano, es decir,  $(\delta - h(\mathbf{x}))$ . Con lo anterior se resuelve un claro problema planteado: el de conocer la temperatura superficial del problema 3D. Más todavía, gracias a que  $b = -1$ , si se multiplica (3.24) por a se tiene que, para  $(\mathbf{x}, t) \in Q_{2D}$ 

$$
M(\mathbf{x},t)a = \frac{\widehat{T}(\mathbf{x},t)a}{\delta - h(\mathbf{x})} = \frac{\widehat{T}(\mathbf{x},t)\delta}{\delta - h(\mathbf{x})}
$$

Por lo tanto es posible tomar  $a = \delta$ , que es justamente la altura máxima del dominio  $\Omega$ . Pero entonces, si  $a = \delta y$  b = −1, se pueden inyectar estos valores en la ecuación (3.17) y en realidad obtener un valor real para  $\overline{N}(\mathbf{x})$ :

$$
\overline{N}(\mathbf{x}) = \int_{h(\mathbf{x})}^{\delta} (\delta - z) dz = \frac{(\delta - h(\mathbf{x}))^2}{2}
$$
(3.26)

Lo que resuelve las preguntas pendientes:  $M(x, t)$  es la temperatura superficial del problema, ajustada a las dimensiones del largo vertical del dominio en cada punto x; a es la altura máxima atmosférica y, convenientemente,  $b = -1$  para mostrar el caso en que la temperatura decrece a razón -1 grado por cada kilómetro.

Lo único que falta es plantear el modelo. Utilizando (3.26), se divide la ecuación (3.19) por  $\overline{N}(\mathbf{x}, t)$  y se tiene que para  $(\mathbf{x}, t) \in Q_{2D}$ 

$$
\frac{\partial M(\mathbf{x},t)}{\partial t} + \mathbf{V} \cdot \nabla_{\mathbf{x}} M(\mathbf{x},t) - \nabla_{\mathbf{x}} \cdot (k \nabla_{\mathbf{x}} M(\mathbf{x},t)) - \epsilon(\mathbf{x}) M(\mathbf{x},t) = F_1(\mathbf{x},t)
$$
(3.27)

con

$$
\epsilon(\mathbf{x}) = \frac{W(\delta - h(\mathbf{x}))}{\overline{N}(\mathbf{x})}
$$
\n(3.28)

$$
F_1 = \frac{\overline{F}(\mathbf{x}, t)}{\overline{N}(\mathbf{x})}
$$
(3.29)

Lo anterior, sujeto a las condiciones de borde e incial

$$
M(\mathbf{x},t) = \frac{\overline{T}_L(\mathbf{x},t)}{\overline{N}(\mathbf{x})} = \widehat{M}(\mathbf{x},t) \quad \text{en} \ \Sigma_{2D} \tag{3.30}
$$

$$
M(\mathbf{x},0) = \frac{\overline{T}_0(\mathbf{x})}{\overline{N}(\mathbf{x})} = M_0(\mathbf{x}) \quad \text{en} \quad \omega \tag{3.31}
$$

Finalizando, el modelo propuesto para  $a = \delta$ ,  $b = -1$  y  $T_A = 0$  es de la forma

$$
M_t(\mathbf{x},t) + \mathbf{V} \cdot \nabla_{\mathbf{x}} M(\mathbf{x},t) - \nabla_{\mathbf{x}} \cdot (k \nabla_{\mathbf{x}} M(\mathbf{x},t)) - \epsilon(\mathbf{x}) M(\mathbf{x},t) = F_1(\mathbf{x},t) \text{ en } Q_{2d}
$$
  

$$
M(\mathbf{x},t) = \widehat{M}(\mathbf{x},t) \text{ en } \Sigma_{2D}
$$
  

$$
M(\mathbf{x},0) = M_0(\mathbf{x}) \text{ en } \omega
$$
 (3.32)

Es decir, para  $F_1: Q_{2D} \to \mathbb{R}$ ,  $\widehat{M}: \Sigma_{2D} \to \mathbb{R}$ ,  $M_0: \omega \to \mathbb{R}$ ,  $V = (U_1, U_2) \subset \mathbb{R}^2$  las componentes x e y de la velocidad del viento,  $\epsilon = \epsilon(\mathbf{x})$  definido como en  $(3.28)$ con  $\delta$  y  $h(x)$  dados, se busca una función  $M: Q_{2D} \to \mathbb{R}$  tal que resuelva la ecuación (3.32).

Observación: Anteriormente, se mencionó que el problema principal de reducir dimensionalmente una ecuación era saber cómo el modelo bidimensional podría tener acceso a la información tridimensional del problema original. En (3.32), viéndolo como un modelo independiente, el coeficiente  $\epsilon(\mathbf{x})$  es aquel término que entrega toda la información que necesita el modelo para saber qué ocurre en el espacio de tres dimensiones.

### 3.3. Existencia y Unicidad de Solución Débil

Resolver la ecuación (3.32) requiere que la función  $M = M(x, t)$  sea, al menos, una función  $C^{2,1}(\omega\times (0,T_0]) ,$  lo que en la mayoría de los casos hace poco factible pedirle tanta regularidad a una solución. Y desde que el problema es modelado por un operador elíptico, la siguiente sección será dedicada a demostrar la existencia y unicidad de soluciones débiles del problema asociado, con el fin de hallar funciones en un espacio menos estricto que el de las funciones continuas, por ejemplo  $H_0^1$ . Para ello, se utilizará la teoría referente al capítulo 6 de Evans [8], el cual generalizará la siguiente sección.

#### 3.3.1. Definiciones

Para lo que sigue, sea Q un conjunto abierto, acotado y conexo, y  $T_0 > 0$  un real positivo. Sean  $a^{ij}(\mathbf{x},t), b^i(\mathbf{x},t), c(\mathbf{x},t) \in L^\infty(Q \times (0,T_0]),$  tal que

$$
a^{ij}(\mathbf{x},t) = a^{ji}(\mathbf{x},t)
$$

Sea  $F \in L^2(Q \times (0,T_0])$ ,  $M_0 \in L^2(Q \times (0,T_0])$ . Se busca resolver el siguiente problema evolutivo

$$
\begin{cases}\nM_t(\mathbf{x},t) + \mathcal{L}M(\mathbf{x},t) = F(\mathbf{x},t) & \text{en } Q \times (0,T_0] \\
M(\mathbf{x},t) = \widehat{M}(\mathbf{x},t) & \text{en } \partial Q \times [0,T_0] \\
M(\mathbf{x},0) = M_0(\mathbf{x}) & \text{en } Q\n\end{cases}
$$
\n(3.33)

En donde la letra  $\mathcal L$  denota, para cada  $t \in (0, T_0]$ , un operador diferencial parcial de segundo orden, el cual será escrito en su forma de divergencia como

$$
\mathcal{L}M = -\sum_{i,j}^{n} (a^{ij}(\mathbf{x},t)M(\mathbf{x},t)x_i)x_j + \sum_{i}^{n} b^{i}(\mathbf{x},t)M(\mathbf{x},t)x_i + c(\mathbf{x},t)M(\mathbf{x},t)
$$
(3.34)

Se dice que un operador de segundo orden  $\frac{\partial}{\partial t} + \mathcal{L}$  es parabólico si existe  $\theta > 0$  tal que  $\forall (\mathbf{x}, t) \in Q \times (0, T_0]$  y  $\forall \xi \in \mathbb{R}^n$ 

$$
\sum_{i,j=1}^{n} a^{ij}(\mathbf{x},t)\xi_i\xi_j \ge \theta |\xi|^2
$$
\n(3.35)

**Definición: (Solución Débil)** Se dice que para  $M \in L^2(H_0^1(Q); (0, T_0))$  con  $M' \in$  $L^2(H^{-1}(Q);(0,T_0))$  su derivida débil, es solución débil del problema 3.33 si cumple

$$
(I) < M', v >_{-1,1} + B[M, v; t] = (F, v)_{L^2(Q \times (0, T_0))} \quad \forall v \in H_0^1(Q) \text{ y c.t. } p \in [0, T_0]
$$

$$
(II) M(\mathbf{x},0) = M_0(\mathbf{x})
$$

Donde

$$
B[M, v; t] = \int_{Q} -\sum_{i,j}^{n} (a^{ij}(\mathbf{x}, t)M(\mathbf{x}, t)_{x_i})_{x_j} + \sum_{i}^{n} b^{i}(\mathbf{x}, t)M(\mathbf{x}, t)_{x_i} + c(\mathbf{x}, t)M(\mathbf{x}, t)d\mathbf{x}
$$

Es la forma bilineal asociada al problema  $(3.33)$ ,  $\lt$ ,  $>_{-1,1}$  la acción del dual sobre el espacio original y (,  $L^2(Q\times(0,T_0))$  el producto interior de  $L^2$  de la forma

$$
(f, v)_{L^2(Q \times (0,T_0))} = \int_0^{T_0} \int_Q fv \, dx dt
$$

#### 3.3.2. Existencia y Unicidad

Para probar la existencia y unicidad de la formulación débil de (3.33) se utilizará el Método de Galerkin. Para ello se comienza introduciendo una base  $\{w_k\}_{k\in\mathbb{N}}$  que sea ortogonal a  $H_0^1(Q)$  y ortonormal a  $L^2(Q)$ . Notar que lo anterior es posible ya que los espacios  $H_0^1$  y  $L<sup>2</sup>$  son espacios de Hilbert, por lo tanto siempre es posible encontrar una base ortonormal a dichos espacios.

El espacio generado por lo m primeros elementos de la base  $\{w_k\}_{k\in\mathbb{N}}$  será llamado  $H_m \subset$  $H_0^1(Q)$ . En este espacio  $H_m$  se fórmula el problema débil, esto es, se reemplaza  $H_0^1(Q)$  por  $H_m$ en (I) y se busca una función  $M_m: [0,T] \rightarrow H^1_0(Q)$ tal que

$$
M_m(t) = \sum_{k=1}^{m} d_m^k w_k
$$
\n(3.36)

(Notar que se está considerando  $M_m$ como una función de t<br/> en espacios  $H^1_0(Q)$  de ${\bf x}$  y no como una función de x y t). De esta forma, se obtiene la existencia de soluciones  $M_m$ resolviendo el sistema diferencial de dimensión finita

$$
\begin{cases}\nd_m^k(t) + \sum_{i=1}^m R_{k,i}(t)d_m^i(t) = (F(t), w_k)_{L^2(Q \times (0,T_0))} \\
d_m^k(0) = (M_0, w_k)_{L^2(Q \times (0,T_0))}\n\end{cases} \tag{3.37}
$$

En donde  $R_{ki}(t) = B[w_i, w_k; t]$ .

Así,  $M_m$  son soluciones aproximadas al problema (Evans [8], Cap. 7, Teorema 1). Teniendo estas soluciones aproximadas, se busca pasar el límite  $m \to \infty$ , pero para ello se necesita algún acotamiento uniforme para  $\{M_m\}_{m\in\mathbb{N}}$ . Este acotamiento viene dado por la estimación de energía la cual estipula que:

**Teorema** 1 (**Estimación de energía**). Existe una constante  $C > 0$  que depende sólo de  $Q, T_0$  y los coeficientes de  $\mathcal L$  tal que

$$
\max_{0 \le t \le T_0} ||M_m(t)||_{L^2(Q)} + ||M_m||_{L^2(H_0^1(Q);(0,T_0))} +
$$
  
\n
$$
||M'_m||_{L^2(H^{-1}(Q);(0,T_0))} \le C(||F||_{L^2(L^2(Q);(0,T_0))} + ||M_0||_{L^2(Q)}
$$

para  $m = 1, 2, 3...$ 

Así, utilizando el teorema anterior, se puede pasar el límite  $m \to \infty$  en  $M_m$  lo que asegura la existencia de la solución y una buena convergencia del problema.

Ahora bien, para asociar el esquema anterior al modelo 2.5D, basta notar que en la forma divergente (3.34) los coeficiente asociados al problema son tal que:

 $a^{ij} = k$  para  $i = j$  y  $a^{ij} = 0$  en caso contrario

• 
$$
b^i = U_i
$$
 para  $i \in 1, 2$ 

$$
\bullet \ \ c(\mathbf{x},t) = \epsilon(\mathbf{x})
$$

Desde que todas ellas son funciones  $L^{\infty}(\Omega)$  y se cumple (3.35), el operador  $\mathcal L$  queda de la forma

$$
\mathcal{L}M=\mathbf{V}\cdot\nabla_{\mathbf{x}}M(\mathbf{x},t)-\nabla_{\mathbf{x}}\cdot(k\nabla_{\mathbf{x}}M(\mathbf{x},t))-\epsilon(\mathbf{x})M(\mathbf{x},t)
$$

Así, el operador bilineal  $B$  cumple con las condiciones propuestas y lo estipulado anteriormente es el esquema de la demostración al sigueinte teorema de existencia:

Teorema 2 (Existencia solución débil). Para los espacios establecidos y la definición de los coeficientes de la forma bilineal B, existe una solución débil al problema (3.33), siempre que la estimación de energía se este cumpliendo.

Para probar la unicidad de ella, basta verificar que si  $F \equiv 0$  y  $M_0 \equiv 0$ , entonces la única solución debería ser 0. Se procede como sigue. Si se toma  $M = v$  en la definición de solución débil, se llega a que:

$$
\langle M', M \rangle_{-1,1} + B[M, M; t] = 0
$$

Observando que

$$
\frac{d}{dt}\Big(\frac{1}{2}||M||_{L^{2}(Q)}^{2}\Big)=
$$

y ocupando que (Ver Evans [8], cap 5.9.2, teorema 3)

$$
\exists \gamma > 0, \quad B[M, M; t] \ge -\gamma ||M||_{L^2(Q)}^2
$$

se obtiene que

$$
\frac{d}{dt} \left( \frac{1}{2} ||M||_{L^2(Q)}^2 \right) \le \gamma ||M||_{L^2(Q)}^2
$$

Utilizando la técnica de Gronwall, se multiplica la desigualdad anterior por  $e^{-2\gamma t}$  e integrando entre  $(0, t)$  se llega a que  $\frac{1}{2}||M||_{L^2(Q \times (0,T_0))}^2 e^{-2\gamma t}$  es una función decreciente y positiva. Esto implica que  $M$  es la función nula ya que para  $t = 0$  su valor es cero.

Luego,  $M \equiv 0$ . Así, se ha demostrado que el problema posee solución y esta es única.

Teorema 3 (Unicidad). La solución débil del problema (3.33) es única

(Para más detalles sobre los pasos de existencia, ver Evans [8], cap. 7, teorema 3).

Por lo tanto, como el modelo  $(3.32)$  es tal que sus coeficientes están en  $L^{\infty}$  y su formulación débil viene dada de la forma (3.33) se ha probado que el problema de frontera nula posee solución y ésta es única. El caso en que  $\widehat{M}(\mathbf{x}, t) = a$  con q no nula, esto implicaría que necesariamente g es la traza de una función  $w \in H^1(\omega \times [0,T])$ . Entonces, tomando  $\tilde{M} := M - w$  se obtiene el problema de frontera nula y, con ello, la existencia de la solución.

#### 3.3.3. Discretización

Desde que se conoce que la solución a la formulación débil del problema (3.32) está bien puesto y posee solución única, se procederá a plantear la discretización del problema, que será puesta en marcha en la librería abierta FEniCS (Hans [4]), software que permite resolver Ecuaciones Diferenciales en Derivadas Parciales utilizando el método de Elementos Finitos como principal herramienta, cuya sintaxis se acomoda a la utilizada con el lenguaje de Python.

Sea  $v \in H_0^1(Q)$ . Se multiplica la ecuación  $(3.32)$  y se integra sobre  $Q$  obteniendo

$$
\int_{Q} M_t v dx + \int_{Q} \mathbf{V} \cdot \nabla_{\mathbf{x}} Mv dx - \int_{Q} \nabla_{\mathbf{x}} \cdot (k \nabla_{\mathbf{x}} M) v dx - \int_{Q} \epsilon(\mathbf{x}) Mv dx = \int_{Q} F_1 v dx
$$

Asumiendo, por ahora, que  $M = M(\mathbf{x}, t)$  es lo suficientemente regular y sabiendo que ella se anula en la frontera ∂Q, la ecuación será tal que

$$
\int_{Q} M_t v dx + \int_{Q} (\mathbf{V} \cdot \nabla_{\mathbf{x}} M) v dx + \int_{Q} (k \nabla_{\mathbf{x}} M) \cdot \nabla_{\mathbf{x}} v dx - \int_{Q} \epsilon(\mathbf{x}) M v dx = \int_{Q} F_1 v dx
$$
 (3.38)

Para discretizar el cálculo de  $M_t$ , se utilizará el método de diferencias finitas sobre la variable  $t$ . Se define el elemento  $t_i$  como el i-ésimo término de una partición del intervalo [0,  $T_0$ ]. Así, el término  $M^n$  será la solución  $M$  en el tiempo  $t_n$ . Por temas de simplicidad y estabilidad, se utilizará el método de euler implícito (Ern - Guermond [14], Cap 6) que aproxima la derivada en la forma

$$
\frac{\partial M(\mathbf{x},t)}{\partial t} \approx \frac{M^{n+1} - M^n}{\Delta t} \tag{3.39}
$$

Así, reemplazando  $M = M^{n+1}$  en la ecuación (3.38) e incertando la ecuación anterior (3.39), se obtiene que

$$
\int_{Q} M^{n+1} v dx + \Delta t \Big( \int_{Q} (\mathbf{V} \cdot \nabla_{\mathbf{x}} M^{n+1}) v dx + \int_{Q} (k \nabla_{\mathbf{x}} M^{n+1}) \cdot \nabla_{\mathbf{x}} v dx - \int_{Q} \epsilon(\mathbf{x}) M^{n+1} v dx \Big)
$$
  
=  $\Delta t \int_{Q} F_{1} v + M^{n} dx$  (3.40)

En la siguiente sección se mostrarán los ejemplos a resolver utilizando la discretización (3.40), la cual será resuelta utilizando el método de Elementos Finitos a partir del software FEniCS y se dará pasó al análisis del comportamiento del problema (3.32) propuesto. En base a lo anterior, se generó una malla con el programa  $g m sh<sup>1</sup>$  la cual tendrá una resolución r uniforme definida dependiendo el ejemplo a tratar.

### 3.4. Ejemplos Numéricos

Con la teoría del modelo ya establecida, en lo que sigue se mostrarán 2 ejemplos numéricos que simulen distintas situaciones para el problema de distribución de temperatura, con enfoque principalmente en la zona geográfica, esto es, cambiar la geometría de la malla a utilizar. Se exhibirá el caso "ideal" de una superficie plana para el cual no se está considerando relieve alguno (cuando  $\delta$  es mucho más grande que el ancho del dominio); y se verá el caso en el cual existe presencia de colinas dentro del dominio, para estudiar el efecto que tiene la acción del relieve dentro de la solución de la ecuación planteada.

Los ejemplos darán una idea de cómo el modelo (3.32) es un modelo reducido del problema 3D (3.4) original. Se darán a conocer diferencias cualitativas y cuantitativas de los modelos y se mostrará que resolver el problema para el modelo 2.5D no es sólo linealizar verticalmente la temperatura superficial del problema, y es que la coordenada z del viento y la función h son los factores que reducen el modelo 3D al 2.5D y que se encuentran implícitos dentro de la ecuación (3.32). Para mostrar esto, se resolverá el problema de calor 2D para z = 0, lo cual resuelve la capa superficial del terreno. Se compararán los resultados y se estudiarán los efectos que tienen, por un lado, la función  $\epsilon$ , que es quien almacena toda la información 3D en el problema 2.5D, y por otro lado, el efecto que tiene la función  $h = h(\mathbf{x})$  en las demás variables del problema, particularmente en zonas donde hay relieve y que le dice al modelo 2.5D que la temperatura en dichas zonas se comporta de forma distinta.

<sup>1</sup><https://gmsh.info/>

Cabe destacar que en estos ejemplos se asume conocida la condición de frontera lo cual, en la realidad, es algo no factible debido a que, como se mencionó en un principio, la temperatura se comporta como un todo en la atmósfera, al contrario de lo que se está simulando, en donde se considera una porción de ella, haciendo un sistema atmosférico cerrado. Sin embargo, el problema de la condición de frontera será tratado en el siguiente capítulo con la solución de un problema de control.

Por último, y no menor, la idea de realizar estas simulaciones es estudiar el comportamiento del modelo en casos ideales, por lo tanto los coeficientes presentes en (3.4) tales como k o el vector velocidad del viento U serán consideradas constantes a lo largo del tiempo. Con esto se evidenciará mejor el impacto que tienen los nuevos coeficientes del modelo (3.32).

### 3.4.1. Ejemplo  $h(\mathbf{x})=0$

El caso más simple es aquel en que la superficie del terreno a estudiar es considerada plana. Esto se da cuando en la práctica la altura máxima  $\delta > 0$  es muy grande respecto al ancho del terreno o cuando simplemente la función  $h = h(\mathbf{x})$  es nula (que es efectivamente un terreno plano). La figura 3.2 muestra la simulación de este caso, para una malla cuya resolución se da para  $r = 0.01$  uniformemente distribuida.

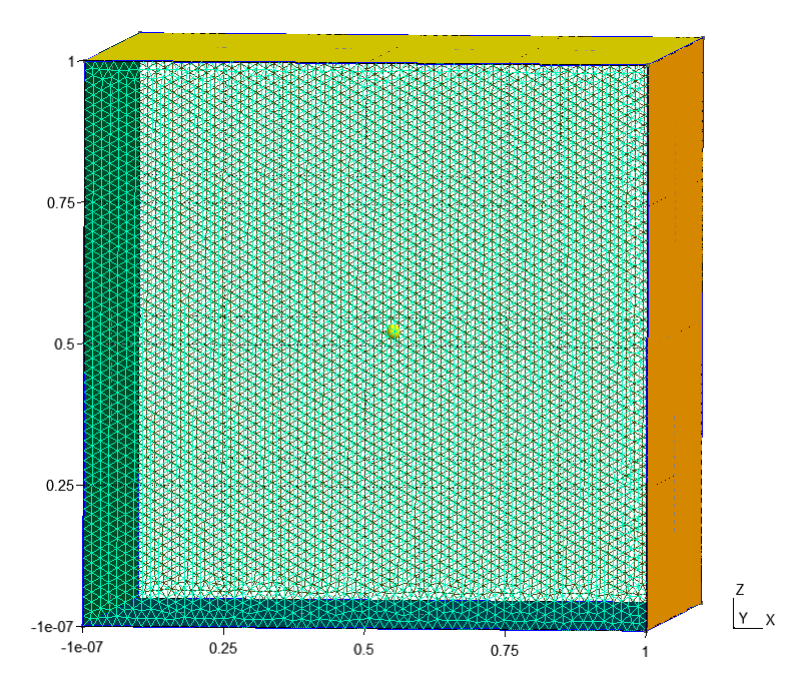

Figura 3.2: Malla utilizada en el ejemplo en que  $h = 0$ , generada uniformemente con resolución  $r = 0.01$ .

Al realizar la simulación, se considerarán las siguientes condiciones como parámetros de resolución del modelo

$$
T_L(\mathbf{x}, z, t) = (x^2 + y^2 - 0.05t)(\delta - z)
$$
\n(3.41)

$$
T_A = 0 \tag{3.42}
$$

$$
T_0(\mathbf{x}, z) = (x^2 + y^2)(\delta - z)
$$
\n(3.43)

$$
F = 10\tag{3.44}
$$

Utilizando las ecuación (3.30) y (3.31) se obtienene las condiciones de borde para el modelo 2.5D

$$
\widehat{M}(\mathbf{x},t) = \frac{\overline{T_L}(\mathbf{x},t)}{\overline{N}(\mathbf{x},t)} = (x^2 + y^2 - 0.05t)
$$
\n(3.45)

$$
M_0(\mathbf{x}) = \frac{\overline{T_0}(\mathbf{x})}{\overline{N}(\mathbf{x})} = (x^2 + y^2)
$$
\n(3.46)

$$
F_1 = \frac{\overline{F}(\mathbf{x}, t)}{\overline{N}(\mathbf{x}, t)} = \frac{20}{(\delta - h(\mathbf{x}))}
$$
(3.47)

Además, la constante de conducción del aire será considerada con valor  $k = 1$  y una velocidad vectorial del viento  $V = (1, 1, 0.5)$  y  $t \in [0, 10]$ .

#### Resultados

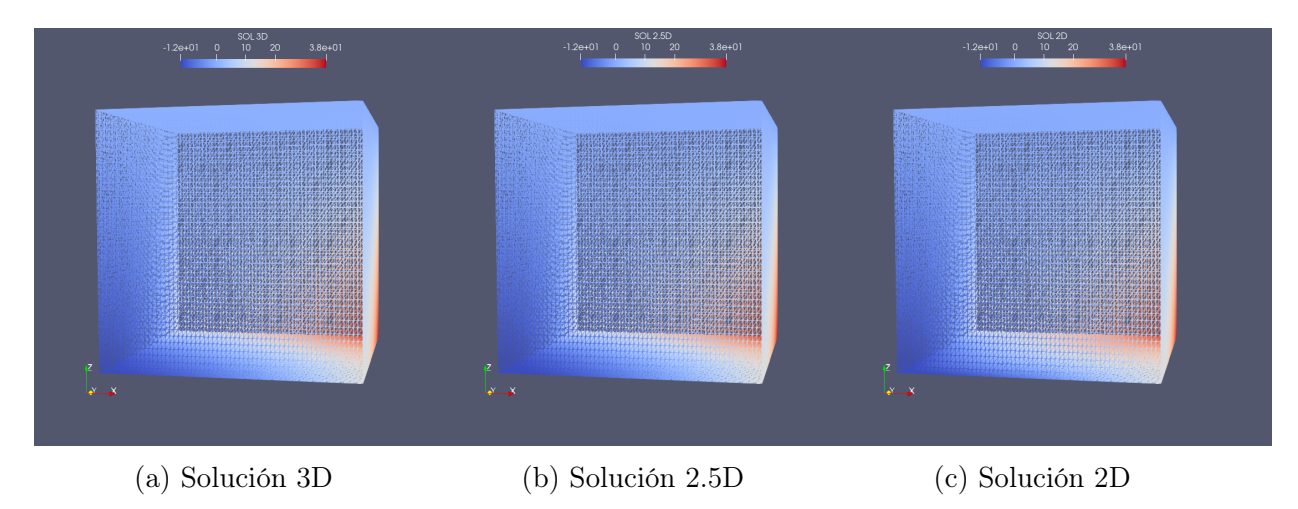

Figura 3.3: Para  $t = 10$  final, se muestra la solución del modelo 3D en (a). En (b) y (c) la interpolación de las soluciones 2.5D y 2D, respectivamente, a la malla 3.2 del modelo 3D.

El trío de figuras anteriores está mostrando el comportamiento de contorno de los modelos 3D, 2.5D y 2D para la distribución de temperatura en una zona de superficie plana. Al forzar a los modelos 2.5D y 2D a tener las mismas condiciones de borde y asumiendo que el comportamiento de la temperatura es lineal en la vertical, es de esperarse que las soluciones para los contornos sean similares. Aún así, es posible ver que para la capa superficial S del suelo, se notan ligeramente algunas discrepancias en el modelo 2D respecto del 3D.

Lo que sí es interesente saber, es el comportamiento de la temperatura **dentro** del cubo, que es donde se está realizando la simulación. Para ello, se realizó un corte con el hiperplano  $y=0.5$ , como el que se ve en la figura 3.4, para cada una de las soluciones y se graficaron distintos instantes de tiempo.

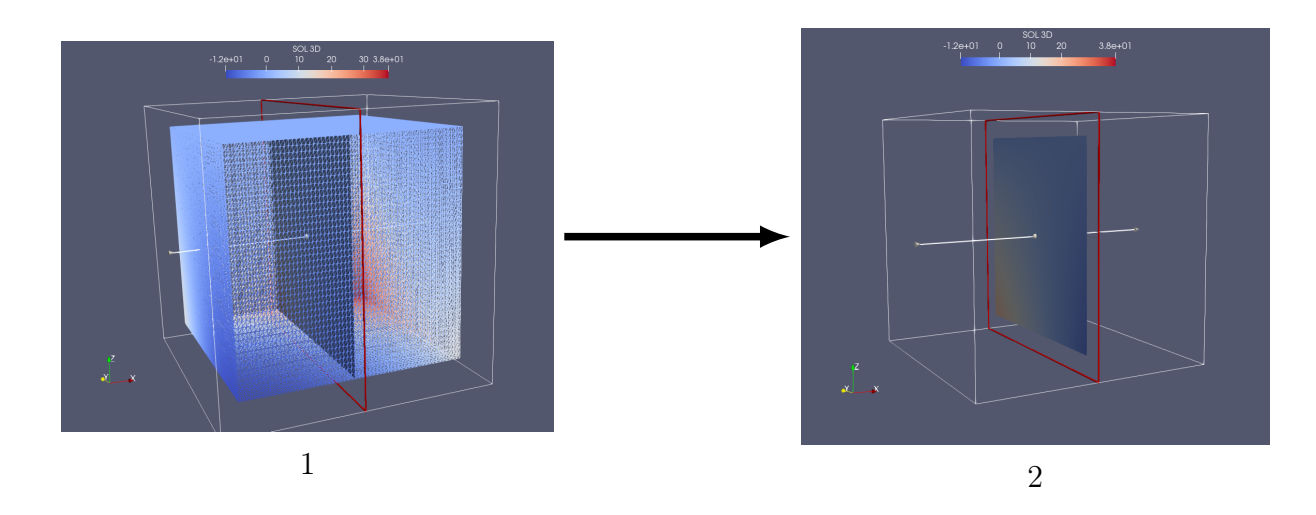

Figura 3.4: Referencia corte con hiperplano para una solución en tres dimensiones.

En la imagen 3.5 figuran los instantes de tiempos para los 3 modelos, con el corte realizado por el hiperplano. Allí se puede apreciar cómo el modelo 2.5D y el 2D logran mimetizar el comportamiento de la tempertura en el espacio. Sin embargo, la forma en que lo hace el modelo 2.5D se asemeja de mejor manera al modelo 3D en comparación de cómo lo hace el modelo 2D. Esto, ya que el modelo 2.5D capta la gradualidad con la que la temperatura decrece en el tiempo. Por ejemplo, en la zona roja, el modelo 2D no logra desvanecer la temperatura en el mismo tono que lo hace el modelo 3D. De hecho, este comportamiento gradual también puede ser notado en la zona derecha del corte. Y es que el modelo 2.5D logra suavemente llevarlo al tono esperado, mientras que el modelo 2D es más abrupto en ese sentido.

Pero lo anterior sólo son análisis superficiales respecto de las imágenes. El error es mucho más notorio de lo que se aprecia en la figura 3.5. Para ello, se graficaron los mapeos de calor del modelo 3D respecto del modelo 2.5D y 2D, mapeo de calor que refleja la diferencia absoluta en cada punto del corte.

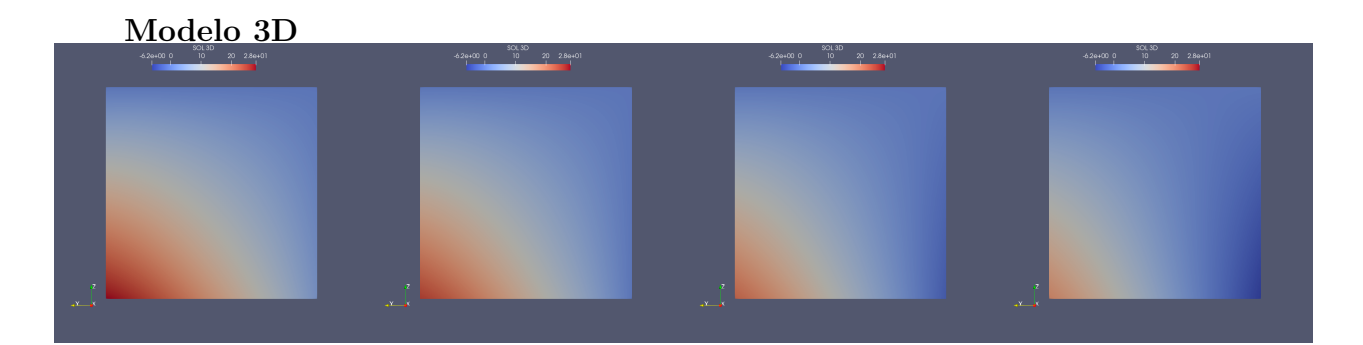

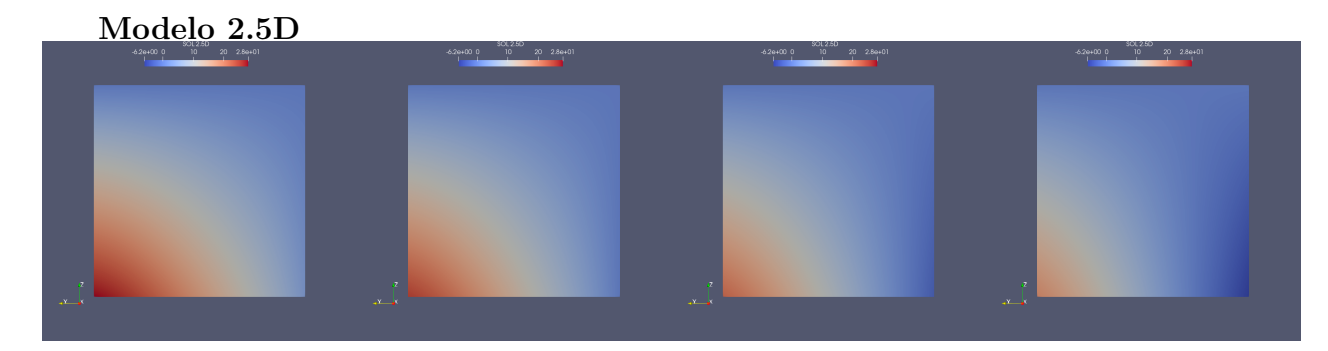

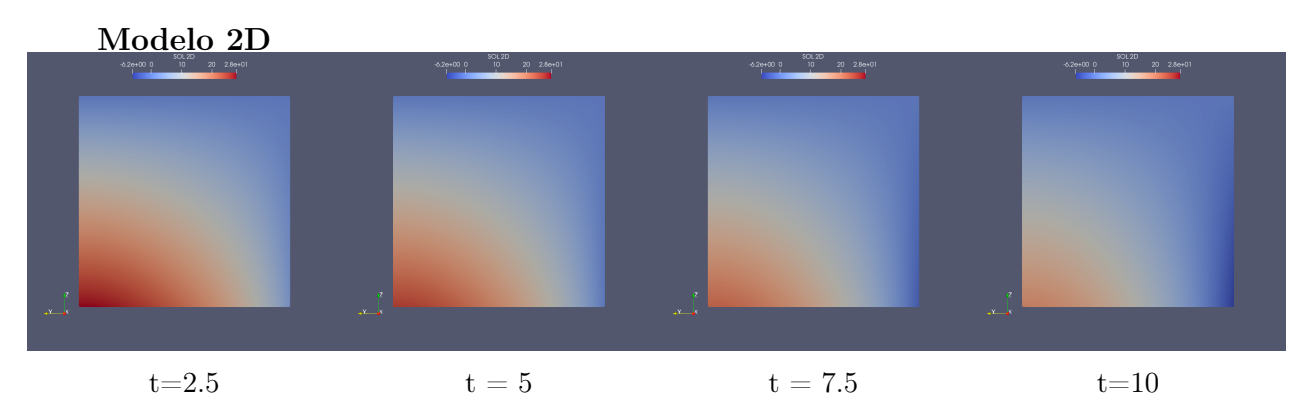

Figura 3.5: Corte con el hiperplano  $y = 0.5$  para las 3 soluciones en 4 instantes de tiempos:  $t = 2.5$ , 5, 7.5, 10

Los mapeos de calor mostrados en 3.6 aclaran dónde ocurre el mayor error y en qué grado. Lo primero que hay que destacar es la diferencia de escalas<sup>2</sup> y es que por un lado el error para el mapeo de calor del modelo 2.5D y 3D el máximo error absoluto fue de 0.41 grados, mientras que, por otro lado, el máximo error absoluto para el mapeo de calor de 2D y 3D fue de 5.8 grados. Estos máximos no son puntos aislados, como se puede apreciar en las imágenes, donde suavemente ellos se distribuyen por la zona.

Lo segundo, es que se refleja el comportamiento gradual mencionado anteriormente. El modelo 2.5D logra adapatarse cada vez más al modelo 3D, disminuyendo el error en cada instante de tiempo, al contrario de lo que pasa con el modelo 2D en donde el error aumenta, alcanzando su peak en  $t = 10$ . La principal razón de esto tiene que ver con el factor  $\epsilon$  dentro del modelo 2.5D que almacena la información de la velocidad vertical del

<sup>2</sup>Se dispusieron distintas escalas para ambos mapeos de calor debido a que los valores diferían mucho unos de otros, y por ende los resultados del Heatmap 2.5D y 3D no se lograban apreciar. Además, se prefirió dejar los valores como estaban en vez de normalizarlos, para dar énfasis en la gran diferencia de grados en el error.

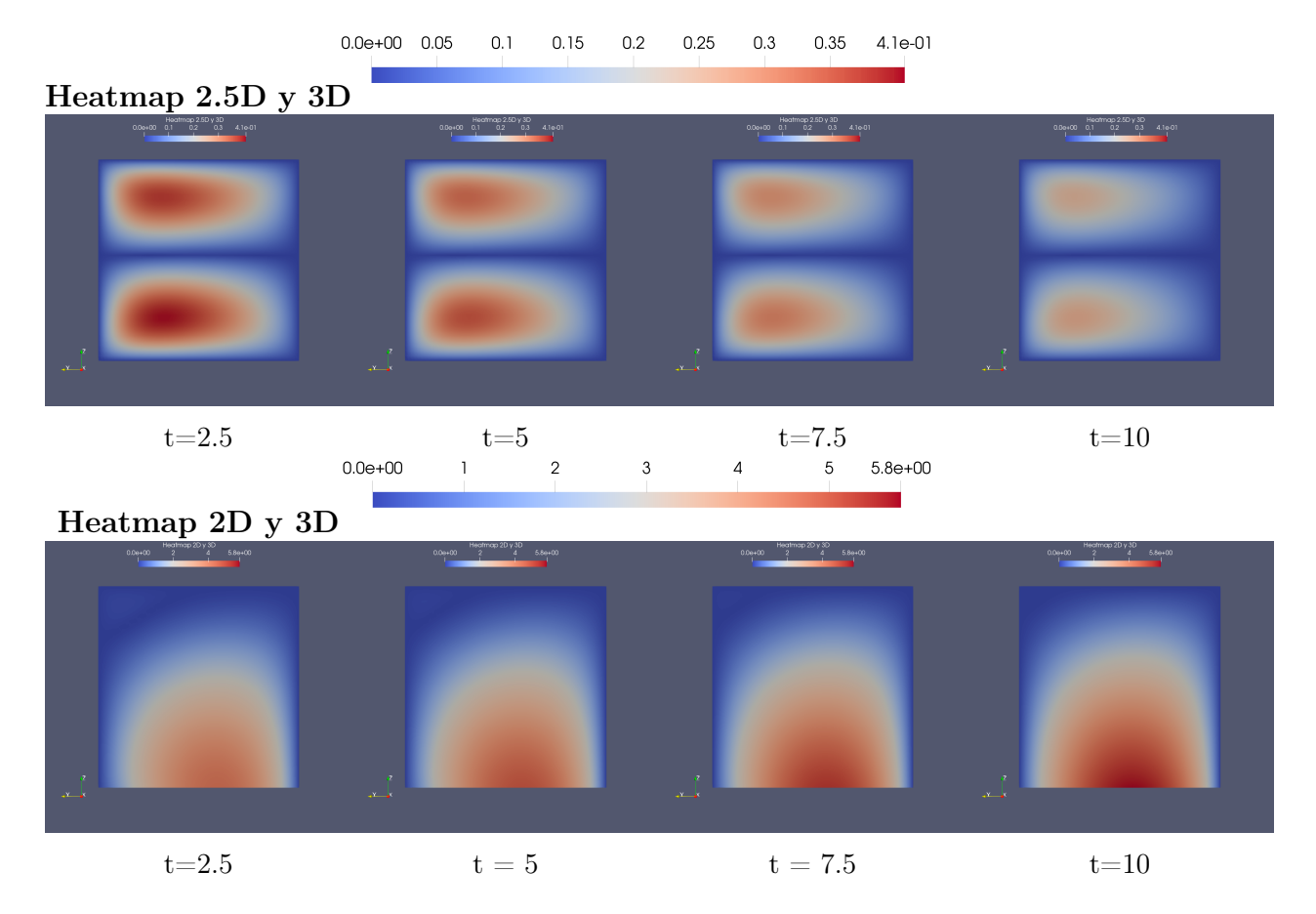

Figura 3.6: Mapeo de calor de la diferencia absoluta de los respectivos modelos, para un corte vertical con el hiperplano  $y=0.5$  en distintos instantes de tiempo.

viento. Notar que la componente vertical del viento vienen dada por  $U_3 = 0.5$ . Pero el modelo 2D está sólo resolviendo la temperatura superficial del problema, sin tener acceso a dicha información. Es por eso que el error a lo largo del tiempo aumenta, debido a que no sabe cómo verticalizar la temperatura en el espacio.

Ahora bien, lo anterior es un análisis cualitativo del problema. Y es que una buena manera de estudiar los resultados, es haciéndolo a partir de un estadístico preponderante acorde a la situación. Para ello se utilizó el Mean Absolute Error

$$
MAE = \frac{\sum_{i=1}^{n} |O_i - P_i|}{n}
$$
\n(3.48)

Donde n es la cantidad total de datos,  $O_i$  el punto i-ésimo observado (puntos de la solución 3D) y P<sup>i</sup> la predicción i-ésima (Puntos del modelo 2.5D y 2D).

Para ver cómo se comportan los modelos en promedio, se aplicó el MAE 3.48 para cada corte con el hiperplano  $y = c$  con  $c \in \{0, 0.1, 0.2, \ldots 1\}$  y se graficaron como en 3.7.

El MAE en cada corte del modelo 2.5D, respecto del modelo 2D es significativamente mejor, en términos de estabilidad y valores. Claramente el MAE del modelo 2D figura una parábola, como pasa en la figura 3.6, debido a que la condición inicial que se tomó era de una circunferencia, por lo tanto, al no tener información de los demás parámetros del modelo, en particular el viento, sólo conoce dicho comportamiento circular y lo linealiza

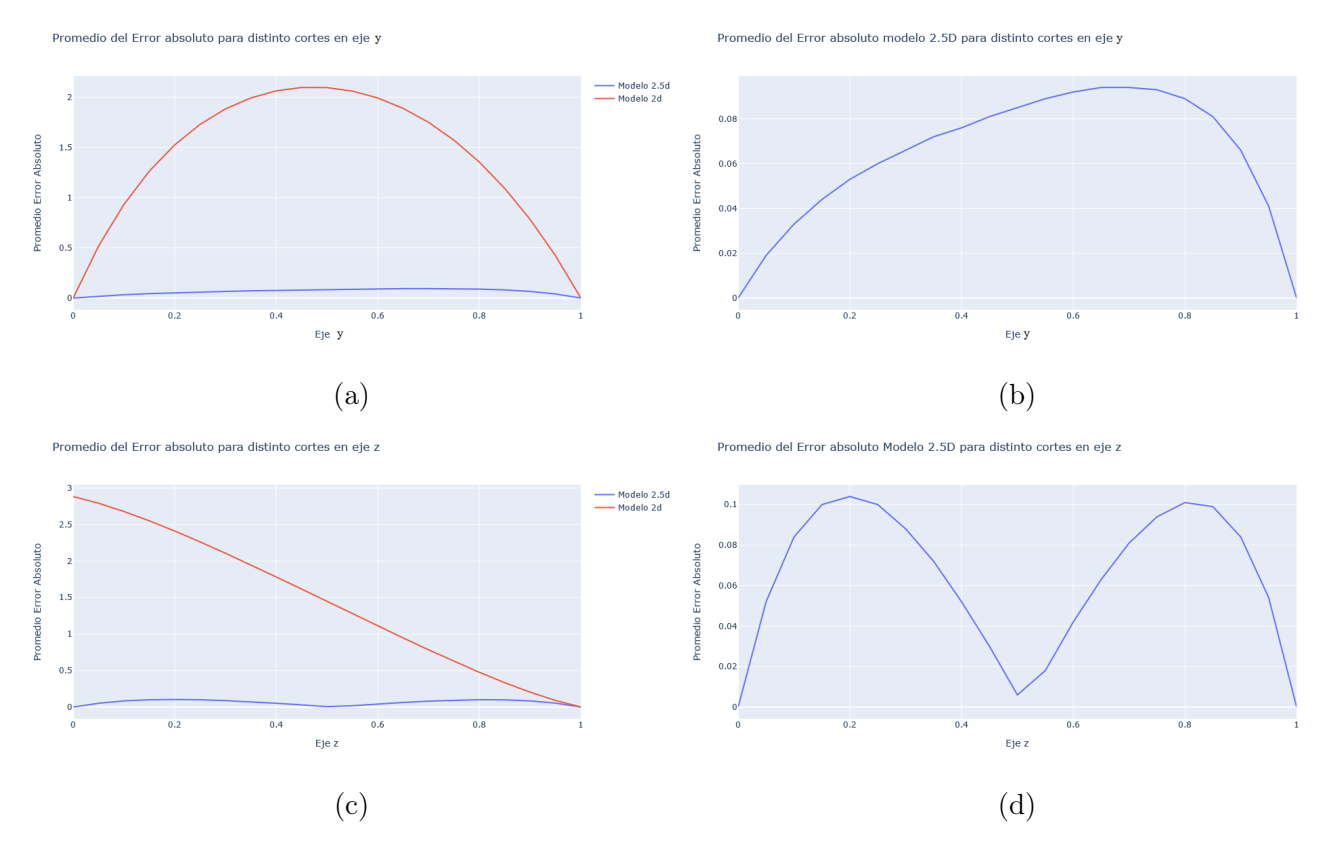

Figura 3.7: En (a), se muestra el MAE para cada corte realizado con hiperaplanos sobre el eje y en el tiempo  $t = 10$ . En  $(b)$ , se muestra el MAE de la imagen  $(a)$  pero sólo para el modelo 2.5D.

verticalmente.

Además, notar que el vector velocidad del viento tiene un valor de 0.5 en la componente z, lo que hace que el movimiento en ese eje no sea constante 1, si no que menor a 45° respecto el origen. Por eso, al hacer "zoom" en el MAE del modelo 2.5D (imagen 3.7b) no se ve una parábola, pero si un efecto del viento dentro de él.

#### Convergencia

Por último, en la figura 3.8 se mapea el decrecimiento de los errores para el modelo 2.5D a medida la resolución de la malla es mejor, exhibiendo la convergencia del modelo.

Con el objetivo de desaglomerar los puntos, se aplicó la función  $Log_2$  al inverso de la resolución. Para entender un poco el gráfico, el punto de inflexión en donde el error alcanza un orden de 10<sup>−</sup><sup>5</sup> se da para una resolución r =0.02, lo que permite relajar un poco la exigencia de cuán fina se desea tener la malla.

Convergencia del modelo 2.5D

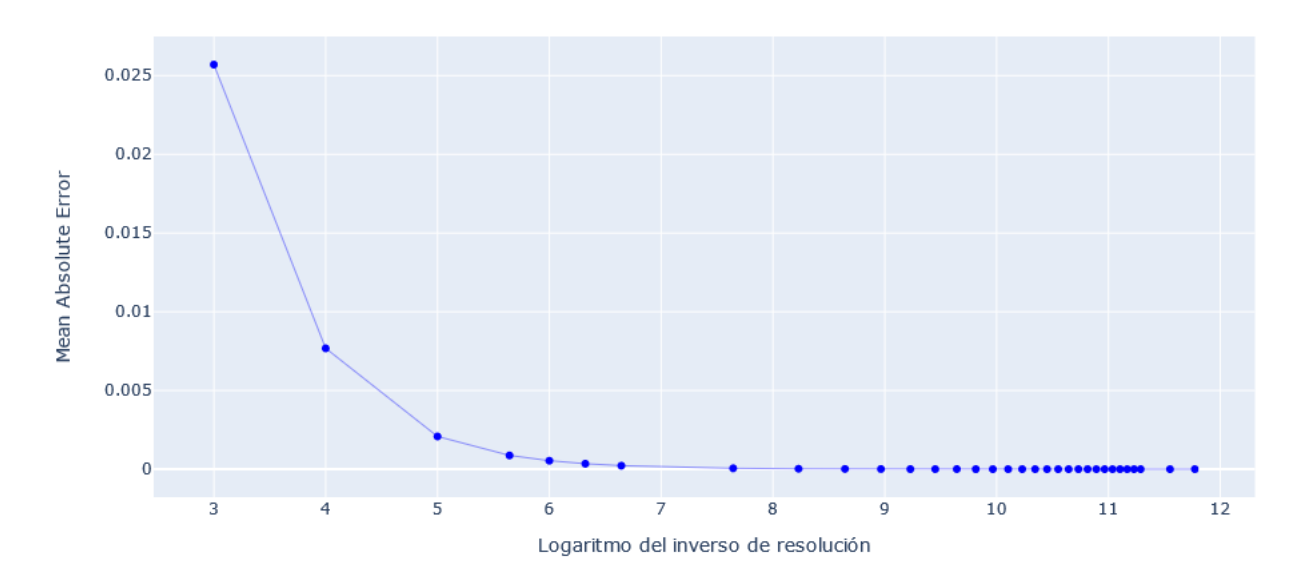

Figura 3.8: Convergencia del modelo en función del logaritmo del inverso de las resoluciones.

### 3.4.2. Ejemplo  $h(x)$  como mapeo de colinas

Se ha revisado el ejemplo más simple en donde la superficie del terreno es plana. Allí lo principal era ver la acción de la velocidad del viento y la diferencia entre los modelos 2.5D y 2D a una escala general. Pero ahora, con el fin de realizar una simulación más real, se propone considerar la función  $h = h(x)$  no nula, la cual simule el contorno de 2 colinas dentro del dominio a trabajar (ver Figura 3.9a). Esto ayudará a ver el impacto que tiene la altura del espacio dentro del modelo (3.32). En particular el efecto que tiene la variable  $\epsilon(\mathbf{x}).$ 

Para lo que sigue se consideran las siguientes condiciones:

$$
T_L(\mathbf{x}, z, t) = (20e^{-(x^2+y^2)} - 0.05t)(\delta - z)
$$
\n(3.49)

$$
T_A = 0 \tag{3.50}
$$

$$
T_0(\mathbf{x}, z) = (20e^{-(x^2+y^2)})(\delta - z)
$$
\n(3.51)

$$
F = 20\sin(x+y+t) \tag{3.52}
$$

Utilizando las ecuaciones (3.30) y (3.31) se tiene que las condiciones para el problema 2.5D a resolver vienen dadas por:

$$
\widehat{M}(\mathbf{x},t) = \frac{\overline{T_L}(\mathbf{x},t)}{\overline{N}(\mathbf{x},t)} = 20e^{-(x^2+y^2)}0,05t
$$
\n(3.53)

$$
M_0(\mathbf{x}) = \frac{\overline{T_0}(\mathbf{x})}{\overline{N}(\mathbf{x})} = 20e^{-(x^2+y^2)}
$$
\n(3.54)

$$
F_1 = \frac{\overline{F(\mathbf{x},t)}}{\overline{N}(\mathbf{x},t)} = \frac{2 \cdot 20\sin(x+y+t)}{\delta - h(\mathbf{x})}
$$
(3.55)

Además, esto se resolvió para  $t \in [0, T]$  con  $T = 10$  y se consideraron los coeficientes  $k = 1$  y  $V = (U_1, U_2, U_3) = (1, 1, 1)$  constantes.

#### Resultados

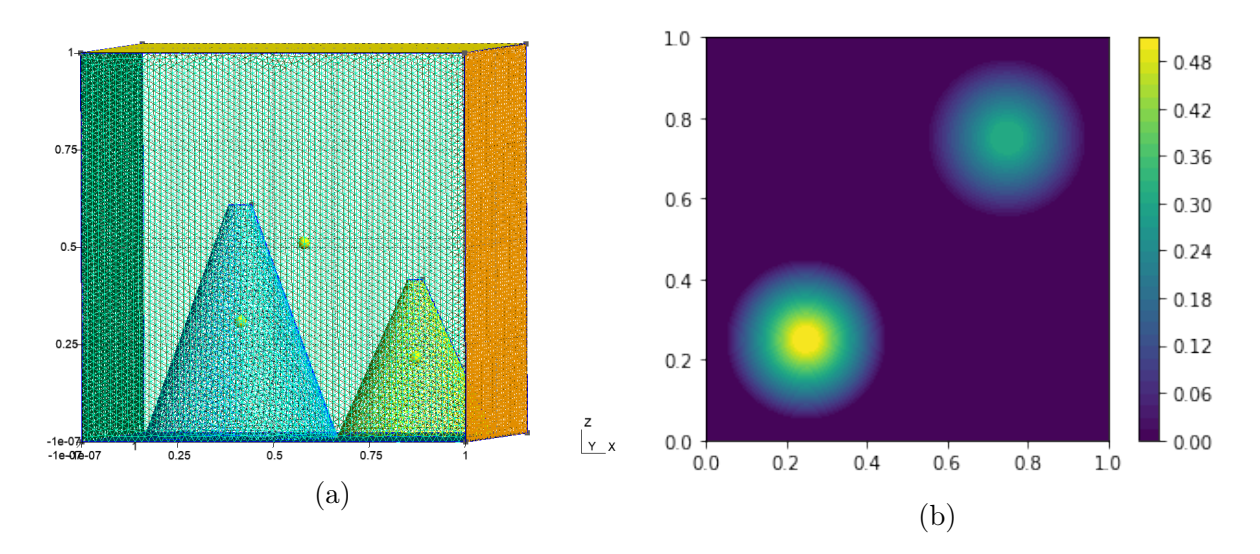

Figura 3.9: En (a), malla generada con el programa gmsh con el propósito de resolver un problema que se acerque más a la realidad, con  $r = 0.03$ . En (b), ploteo de la función h a utilizar en la cual se exhibe la influencia de los dos conos de la malla.

En la figura 3.9a se puede ver lo ya mencionado, y es que se muestran los conos que simulan dos colinas en el espacio. Lo que hay que destacar es que ahora la función h, en 3.9b, posee valores no nulos en el espacio bidimensional. Ella es quien almacena la información de cuán alto se encuentra el punto a estudiar dentro del modelo 2.5D y es en ella donde se enfocará el estudio de los resultados, ya que en el modelo 2D no existe función que amortigüe los valores de esa forma.

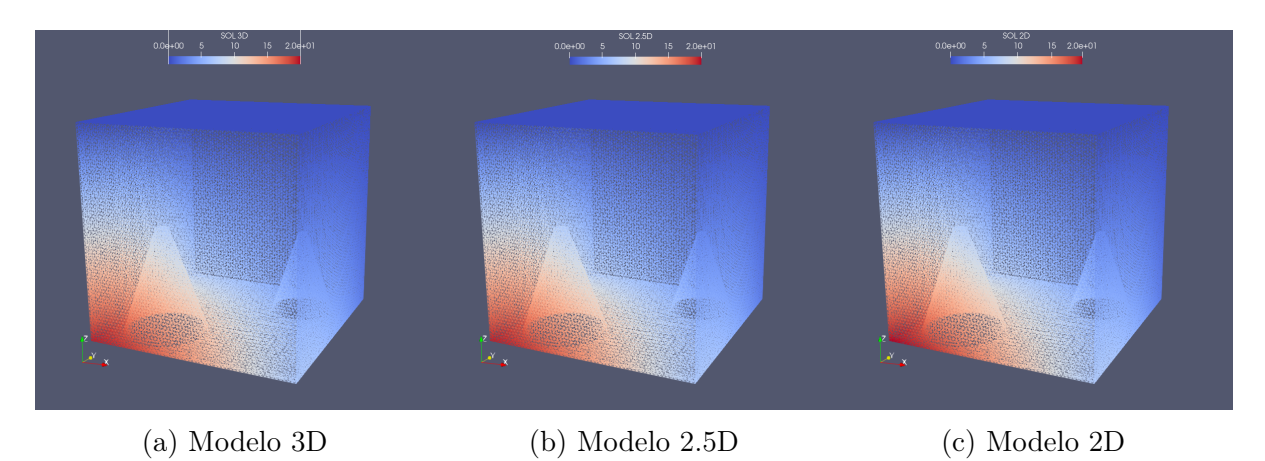

Figura 3.10: En  $(a)$  representación de la solución del problema 3D. En  $(b)$  representación de la extensión de nuestra solución 2.5D a tres dimensiones.

Al igual que antes, se muestran los resultados para la frontera de cada solución en el dominio. Desde que se están imponiendo las condiciones de frontera y el supuesto de que la temperatura es lineal en la vertical, ellas a simple vista son iguales(y debe ser así). Sin embargo, la historia es otra dentro de la malla.

Para lo que sigue se realizó un corte en la diagonal del dominio como se ve en la figura

 $3.11$ , con el objetivo de estudiar cómo se están dando los resultados en ambas colinas<sup>3</sup> y el efecto que tiene el coeficiente  $\epsilon(\mathbf{x})$  en el modelo para amortiguar la temperatura en los bordes de ellas.

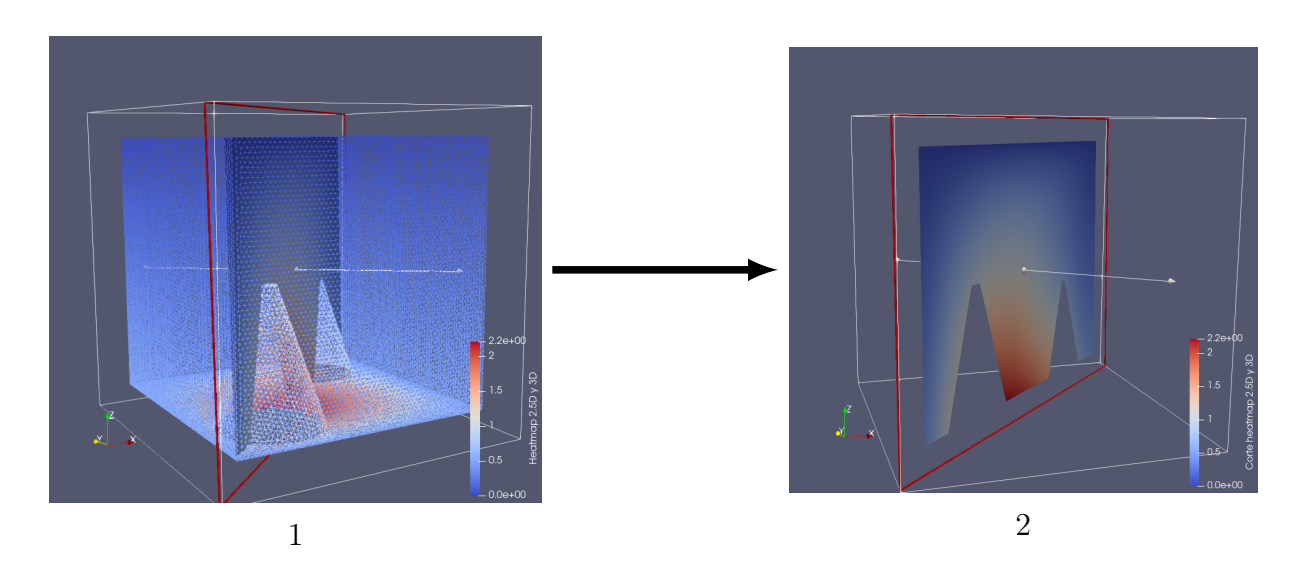

Figura 3.11: Referencia corte con hiperplano para una solución en tres dimensiones.

En la figura 3.12, se muestra el comportamiento a lo largo del tiempo de los modelos, dando enfoque a los conos del dominio. Lo primero que hay que destacar es que, a diferencia del caso en que  $h = 0$ , el modelo 2D no logra captar el comportamiento sinusoidal del modelo 3D. Esto debido a que no tiene el efecto de  $(\delta - h(\mathbf{x}))$  dentro de su función fuente como se muestra en 3.55. Por lo tanto lo único que hace es resolver para  $z = 0$  y luego linealizar, sin considerar los distintos valores que hay para distintas alturas.

Por otro lado, el modelo 2.5D comparte el crecimiento y decrecimiento cíclico del modelo 3D, difiriendo zonalmente al grado en el cual se hace. Pero se puede destacar que la discrepancia entre los resultados del modelo 2.5D y 2D son más significativas que aquellas en las que  $h = 0$ .

<sup>3</sup>Para no saturar las páginas de imágenes, en el anexo se dispusieron más resultados, dando enfoque a cada una de las colinas por separado y así tener un mejor entendimiento de lo que está pasando en otros cortes.

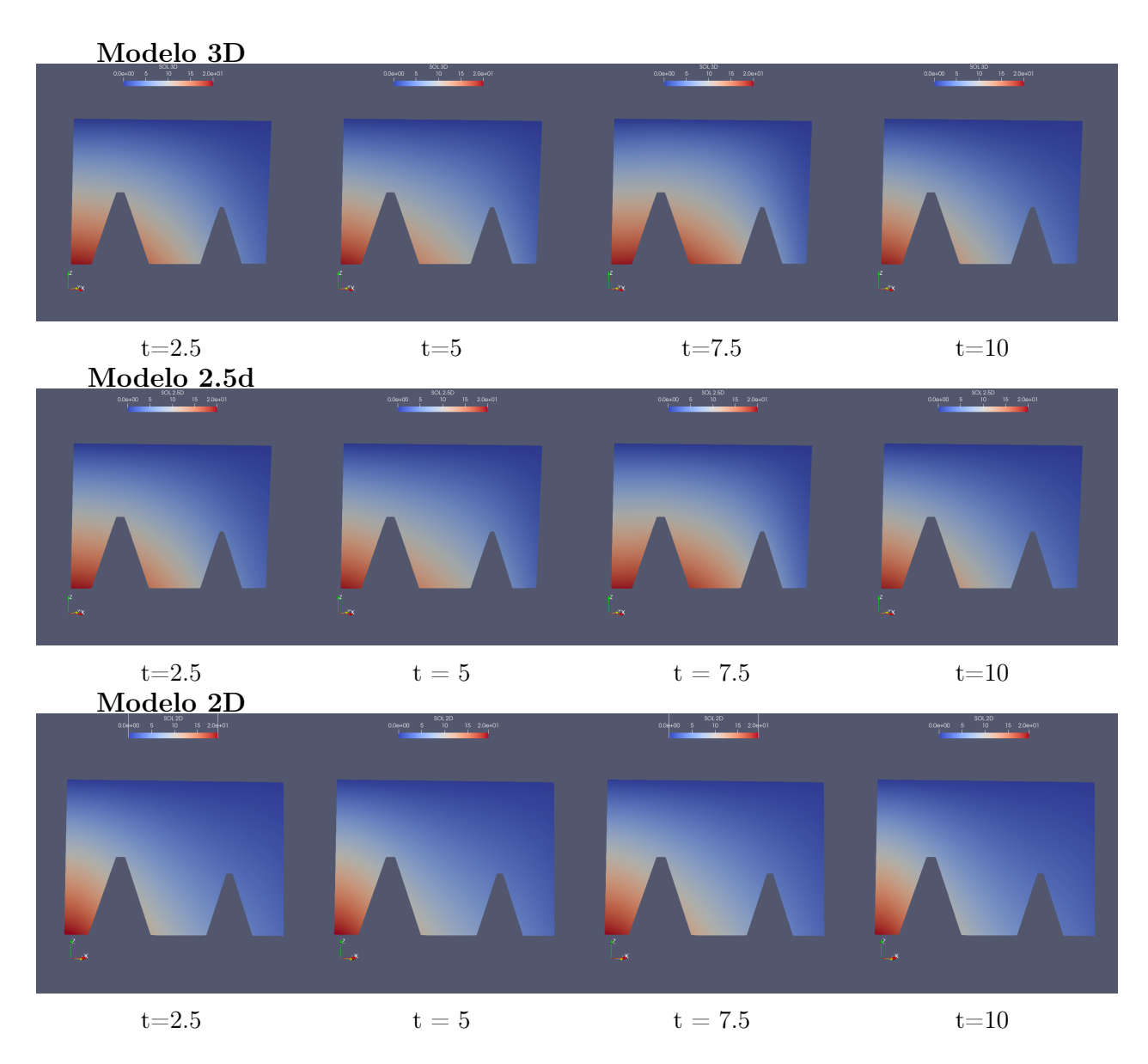

Figura 3.12: Comportamiento en las cercanías de ambos conos en distintos instantes de tiempo para los 3 modelos a estudiar.

Para dar aún más énfasis a esto, se dispusieron los mapeos de calor de la diferencia absoluta entre los modelos en la figura 3.13. En ellos, es posible notar la influencia que tiene decirle al modelo dónde existe relieve en la zona. Por un lado, se puede apreciar que la diferencia absoluta del modelo 2.5D y 3D alcanza un error máximo de 0.37 para  $t = 7.5$ , pero en los demás casos no sobrepasa los 0.2 grados. Ciertamente existe error cercano a las colinas, pero es entendible ya que la distribución de temperatura no es totalmente lineal. Aún así, el modelo 2.5D logra captar el movimiento y grado al cual se mueve la temperatura en la zona.

Por otro lado, el modelo 2D alcanza un error máximo de 5.3 grados. En particular, se puede apreciar que el error aumenta y disminuye de forma sinusoidal cercana a la superficie debido a que, al resolver la capa superficial y luego extender la solución linealmente sobre la vertical, el sistema está aplicando uniformemente en cada capa la fuente externa (3.52). Esto es debido a la falta de información que tiene el modelo 2D, ya que no tiene

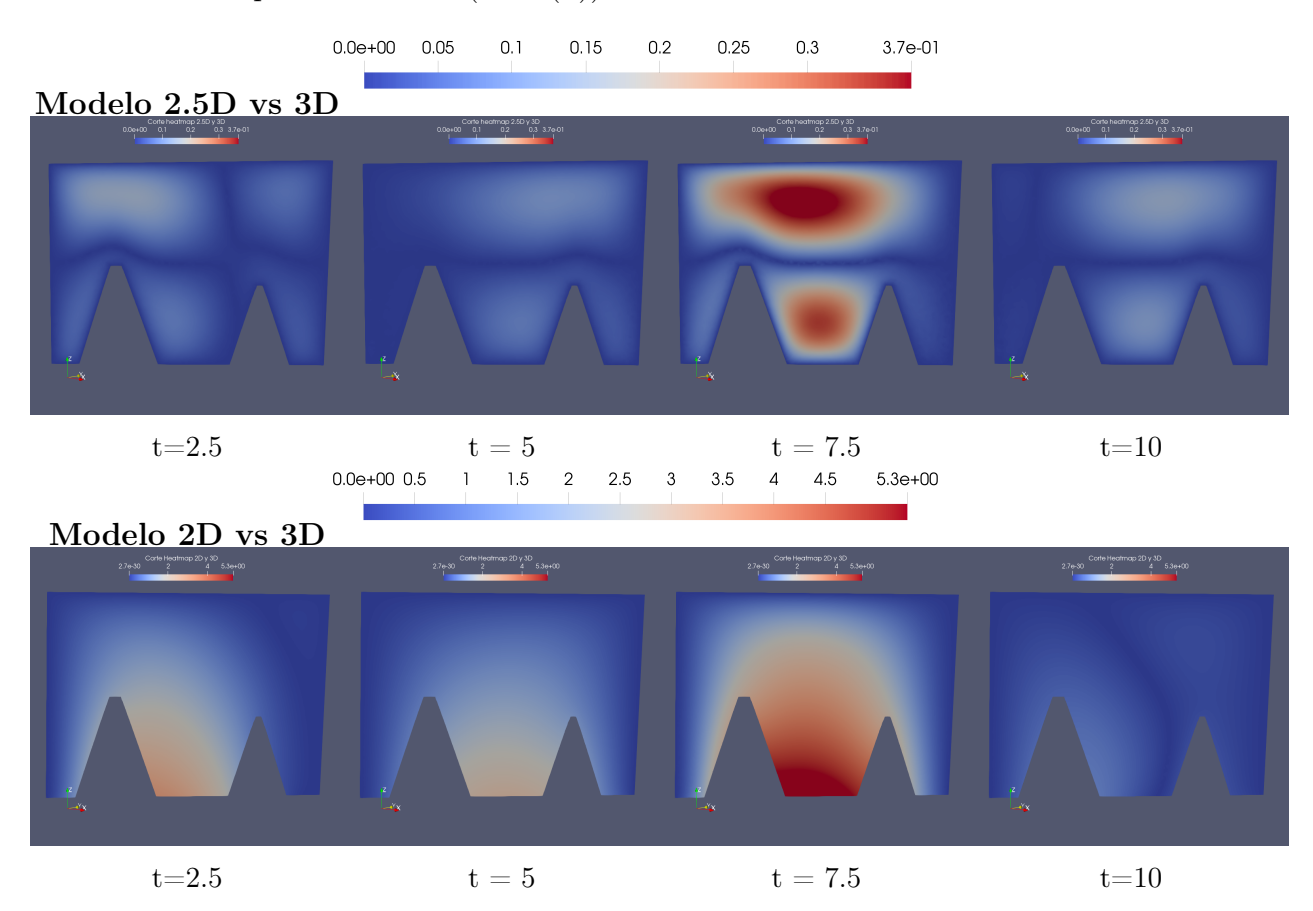

el escalamiento que da el factor  $(\delta - h(x))$  dentro de los coeficientes de la ecuación.

Figura 3.13: Mapeo de calor que muetra la diferencia absoluta de las soluciones descritas en distintos instantes de tiempo.

Lo anterior muestra el gran impacto que tiene dar la información 3D al modelo 2.5D para efectos distribucionales. Hay que ser enfático al mostrar que no basta con resolver la condición superficial y extenderla linealmente sobre la vertical.

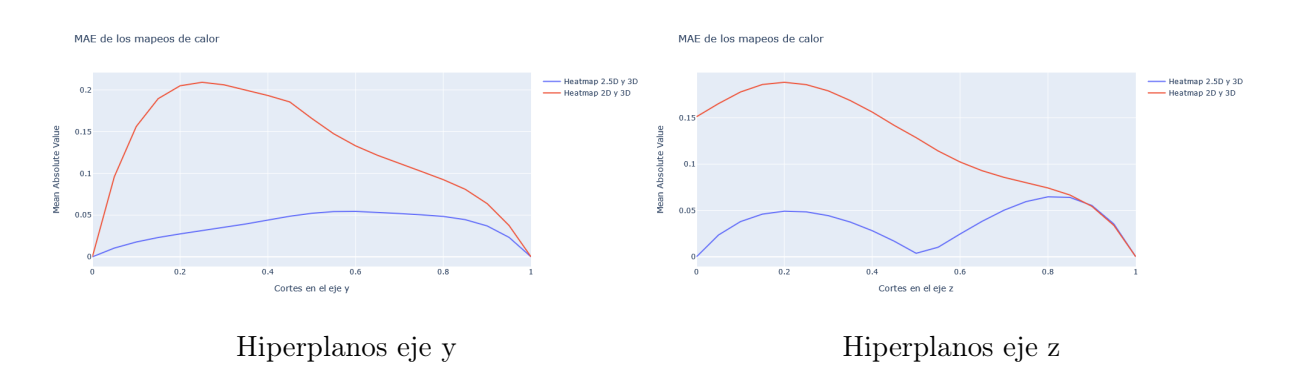

Figura 3.14: Mean Absolute Error para cortes con hiperplanos en los ejes y y z.

Por último, siguiendo con la estructura anterior, se realizaron los cálculos del estadístico MAE para cortes realizados sobre el eje y y el eje z, sobre el dominio 3D. En 3.14 los cortes realizados con hiperplanos sobre el eje y, muestran que el modelo 2D posee porblemas en la localidad de las colinas, en particular la más grande. Y es que en realidad esto queda respaldado por los mapeos de calor exhibidos anteriormente, en donde es indiferente la presencia de ellas.

Por otro lado, los cortes en el eje z muestran que el crecimiento sobre la vertical no es totalmente lineal, pero que asumiendo esto para el modelo 2.5D no lo aleja de la realidad. Como se ve en 3.13 el error más grande se produce cerca de ellas, pero porque la tempertura no es estríctamente lineal en dichas zonas, sin embargo el error medio no supera el 0.01 grados.

# Capítulo 4

# Problema de Control

Los ejemplos anteriores siguen siendo un caso muy ideal, y es que se está tratando con una temperatura de frontera conocida. Desde que las zonas de interés a modelar son aquellas más centrales y en las capas más bajas, cerca de las estaciones meteorológicas, pareciera que la condición de frontera pudiera no ser necesaria si se desea ser preciso en aquellas zonas mencionadas.

En lo que sigue de esta sección, se dará solución al problema de fronteras descrito anteriormente, simulando la existencia de estaciones meteorológicas en el dominio y, a través de un problema de control, se forzará a la solución a distribuir la temperatura en base a los datos reales que se le está entregando sin poseer una temperatura de frontera, que será dada a través de encontrar un control de frontera al optimizar una función de error que asimila los datos en una resolución del modelo propuesto 2.5D

En lo que sigue se definirá el problema de control a resolver, dando a conocer las principales funciones que interfieren en la resolución de éste. Tratando de simular un problema real, se propondrá un ejemplo en el que se sitúan 3 estaciones meteorológicas en la malla que aparenten proporcionar datos "reales", y que serán utilizados como puntos de partida a la solución del problema de control.

### 4.1. Metodología

Una estación meteorológica proporciona la observación y procesamiento de distintos parámetros presentes en el aire, tales como la humedad, la velocidad del viento, la dirección del viento, la temperatura, contaminantes, entre otros. Dichas estaciones son puestas en zonas estratégicas de tal manera de tener una medición los más "limpia"posible. Por ejemplo, en espacios abiertos donde no existan edificios o interferencias externas como el paso de autos o camiones.

Por lo general, las mediciones son realizadas a distintas alturas sobre el nivel del mar. Por ejemplo, el Sistema de Información de Calidad del Aire (SINCA)<sup>1</sup> ilustra los datos de estaciones a lo largo de todo el país, generando mediciones a 10, 20 o 40 metros sobre su zona de posición. En general, dependiendo del objetivo, se puede acceder a estaciones (tristemente, no de forma gratuita) que miden sobre los 100 metros desde su posición. Por

<sup>1</sup><https://sinca.mma.gob.cl/>

lo tanto, lo que se debe concluir de esto es que si se tiene el punto exacto de la localidad de una estación, el dato real entregado al problema de control debe ser posicionado en la malla a la altura que está midiendo la estación.

Así, por ejemplo si la estación se encuentra posicionada a 50 metros sobre el nivel del mar y toma datos a 10 metros de altura de su posición, el punto real será posicionado a los 60 metros dentro de la malla.

Teniendo en cuenta lo anterior, se resolvió un ejemplo en el cual se tomaron 3 datos "reales" de la solución 3D del problema y se dispusieron en lugares estratégicas de la zona. Se utilizaron los datos del ejemplo 3.4.2 y, resolviendo el problema de control, se compararon los resultados en las capas que se encuentran los puntos reales y puntos seleccionados aleatoriamente para estudiar el error medido.

Por último, para ver el efecto que tiene el control dentro de la minimización del problema, se realizaron variaciones en el hiperparámetro  $\alpha$  (definido más abajo) para conseguir estar lo más cerca del mínimo error deseado.

### 4.2. Resultados Problema de Control

Considere el problema 2.5D presentado en la ecuación (3.32). En la sección 3.4, se asumió conocida la condición de frontera del problema 3D,  $T_L$ , lo que hace que la condición de frontera del problema 2.5D sea conocida, definida como  $\widehat{M}(\mathbf{x},t) = \frac{T_L(\mathbf{x},t)}{\overline{N}(x)}$ . Entonces el problema planteado es de la forma

$$
\begin{cases} M_t(\mathbf{x},t) + \mathbf{V} \cdot \nabla_{\mathbf{x}} M(\mathbf{x},t) - \nabla_{\mathbf{x}} \cdot (k \nabla_{\mathbf{x}} M(\mathbf{x},t)) - \epsilon(\mathbf{x}) M(\mathbf{x},t) = F_1(\mathbf{x},t) & \text{en } Q_{2d} \\ M(\mathbf{x},t) = \widehat{M}(\mathbf{x},t) & \text{en } \Sigma_{2D} \end{cases}
$$

$$
M(\mathbf{x},0) = M_0(\mathbf{x})
$$
 en  $\omega$ 

Sin embargo, como se mencionó anteriormente, dicha función, en la práctica no es posible de obtener ( o es muy difícil). Por lo tanto, al resolver el problema de control, será dicha función de frontera la cual se estará controlando para llegar a la solución del modelo.

$$
\begin{cases}\nM_t(\mathbf{x},t) + \mathbf{V} \cdot \nabla_{\mathbf{x}} M(\mathbf{x},t) - \nabla_{\mathbf{x}} \cdot (k \nabla_{\mathbf{x}} M(\mathbf{x},t)) - \epsilon(\mathbf{x}) M(\mathbf{x},t) = F_1(\mathbf{x},t) & \text{en } Q_{2d} \\
M(\mathbf{x},t) = \mu(\mathbf{x},t) & \text{en } \Sigma_{2D} \\
M(\mathbf{x},0) = M_0(\mathbf{x}) & \text{en } \omega\n\end{cases}
$$

$$
(4.1)
$$

Donde  $\mu$  es tal que resuelve el problema de minimización

 $\overline{\mathcal{L}}$ 

$$
\min_{\mu} J(\mu) = \int_0^T \int_{\omega} (M - d)^2 dx + \frac{\alpha}{2} \int_0^T \int_{\partial \omega} \mu^2 ds \tag{4.2}
$$

Donde  $\alpha$  es un hiperparámetro que regula el peso del control en la función a minimizar, de tal manera que la solución sea lo mejor posible acorde a las restricciones del problema. Ahora bien, la función de costo (4.2) es una función estándar que se utiliza para resolver el problema de control. Ella debe ser adaptada al problema que se está intentado resolver.

Sea n un entero positivo y definamos la serie de tiempo  $d(t) = (d_1(t), d_2(t), \ldots, d_n(t))$ tal que en el punto  $(x_i, y_i, t)$  el valor de la temperatura es  $T_{3d}(x_i, y_i, h(x_i, y_i)t) = d_i(t)$ . Entonces, se debe forzar a la función  $M$  a que en los puntos  $(x_i, y_i, t)$  sea tal que

$$
M(x_i, y_i, t) \approx d_i(t) \ \forall i \in \{1, 2, 3, \dots n\} \ \forall t \in [0, T]
$$

Por lo tanto, una propuesta tentativa de función a minimizar sería

$$
J(\mu) = \int_0^T \sum_{i=1}^n ||M(x_i, y_i, t) - d_i(t)||^2 dt + \frac{\alpha}{2} \int_0^T \int_{\partial \omega} \mu^2 ds
$$

Con ||.|| la norma de valor absoluto. Sin embargo, lo anterior está descrito en los casos puntuales de  $(x_i, y_i)$ . Por lo tanto, para efectos prácticos se interpolará el punto  $d_i(t)$  a todo el espacio  $\omega$ , generando la función  $\hat{d}_i(t)$ , esto con el objetivo de decirle a la función M que pueda tener una idea de los valores alrededor de dicho punto  $(x_i, y_i)$ . Pero interpolar un punto a todo el espacio significa tener una función constante  $d_i(\mathbf{x}, t) = d_i(t)$  en todo  $\omega$ . Por lo tanto, para evitar que M tenga caídas muy bruscas y discontinuidades muy pronunciadas, se utilizará una función mollifier (ver [2], pág. 9) como regularizador que ayudará a enfocar el punto  $d_i(t)$  en una bola de radio r y que hará que el valor  $d_i(t)$ decaiga suavemente. Así, nuestra función a minimizar será

$$
J(\mu) = \int_0^T \sum_{i=1}^n \int_{\omega} \rho_{r,i}(\mathbf{x}) ||M(\mathbf{x}, t) - \widehat{d}_i(\mathbf{x}, t)||^2 dx dt + \frac{\alpha}{2} \int_0^T \int_{\partial \omega} \mu^2 ds dt \qquad (4.3)
$$

Con  $\rho_{r,i}(\mathbf{x}) = \frac{1}{r^2} \rho(\frac{\mathbf{x} - \mathbf{x}_i}{r})$  $\frac{-\mathbf{x}_i}{r}$ ) y

$$
\rho(\mathbf{x}) = Cexp(\frac{-1}{1 - ||\mathbf{x}||^2}) \chi(\mathbf{x})_{B_r(\mathbf{x}_i)}
$$
(4.4)

el mollifier estándar, con C la constante de normalización integral y  $\chi(\mathbf{x})_{B_r(\mathbf{x}_i)}$  la función característica que es cero fuera de la bola  $B_r(\mathbf{x}_i)$  de radio r y centro  $\mathbf{x}_i = (x_i, y_i)$ .

Nótese, entonces, que la ecuación (4.3) cumple con el objetivo de suavizar el valor que toma la función en el punto sin forzar una caída brusca al valor 0.

**<u>Observación:</u>** El término  $\frac{\alpha}{2} \int_0^T \int_{\partial \omega} \mu(\mathbf{x}, t)^2 dx dt$  es un término necesario dentro de la ecuación. Sin él, la función de costo simplemente haría que el control tomará valores tal que, puntualmente, nuestra función solución fuera tal que  $M(\mathbf{x}, t) = d_i(t)$  en  $B_r(\mathbf{x}_i)$  y  $M(\mathbf{x}, t) = 0$  fuera de la bola. Además, recordar que dicho término es la condición de frontera del problema, por lo tanto debe estar dentro de la función de costo, debido a que afecta directamente a M.

#### 4.2.1. Procedimiento

Para acceder a información abierta de estaciones metereológicas en Chile, una buena idea es conseguir la base de datos del SINCA. Allí se encuentra información del estado actual e histórico del comportamiento de vientos, temperaturas y contaminantes. Dichas estaciones

están distribuidas estratégicamente en la zona de estudio, como se ve, por ejemplo, en las figuras 4.1. Pero notar que hay lugares, como Coyhaique, en que no existe una gran variedad de estaciones, a diferencia de Santiago.

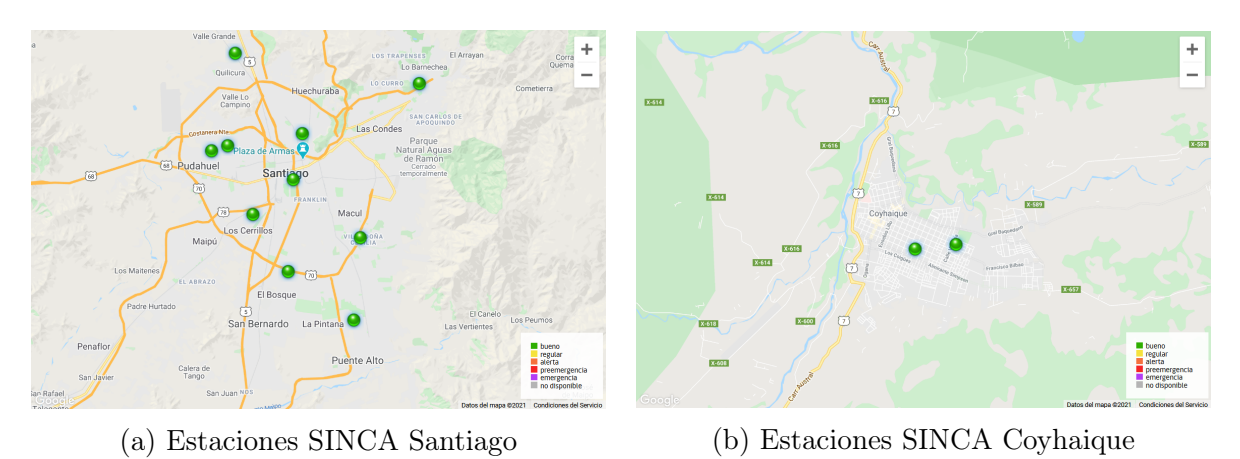

Figura 4.1: Ejemplo de estaciones meteorológicas dispuestas en las zonas de Santiago y Coyhaique.

Para mostrar que el problema de control resuelve el problema de no conocer la frontera, se simulará la puesta de estaciones meteorológicas en el dominio 3D, tal como están dispuestas las estaciones en la figura anterior. Particularmente, se estudiará el caso en que hay 3 estaciones, puestas en distintas zonas y a distintas altura, sobre la malla 3.9a del ejemplo 2 de la sección 3.4.

Para lo anterior, se utilizarán como datos de estaciones meteorológicas los datos entregados por la solución 3D del problema inicial (3.4). Con ellos, se resolverá el problema de control (4.3) sujeto a la resolución de (4.1) y se compararán los resultados en puntos de testeos, puntos que la solución M del problema de control no ha visto.

#### 4.2.2. 3 Estaciones

Los puntos de las 3 estaciones meteorológicas fueron elegidos de forma arbitraria, los cuales quedaron dispuestos sobre la malla 3.9a de tal forma que dos estaciones están en la cúspide de los dos conos y una estación está al nivel superficial en un punto en que  $h(\mathbf{x}) = 0$ . Se supuso que las estaciones que están sobre los conos miden a 0.03 km sobre su ubicación y la estación superficial mide a 0.01[km] sobre su posición. Es decir, la altura a la que miden las estaciones quedan de la siguiente forma:

> Estación Cono Grande:  $h(0.25, 0.25) + 0.03 = 0.5 + 0.03$ Estación Cono Menor:  $h(0,75,0,75) + 0,03 = 0.4 + 0.03$ Estación Nivel Superficial:  $h(0,25,0,75) + 0,01 = 0.0 + 0.01$

En donde el punto evaluado en la función h es la ubicación de la estación en el plano xy. Por lo tanto las coordenadas de los puntos en donde se registran los datos son:

(0.25,0.25, 0.53) Para la Estación Cono Grande (0.75,0.75,0.43) Para la Estación Cono Menor (0.25,0.75, 0.01) Para la estación Nivel Superficial

Con las coordenadas exactas de las estaciones meteorológicas, es posible usar la solución  $T_{3d}$  del problema 3D y generar la serie de tiempo  $\{d_i(t)\}_{i=1}^3$  que serán considerados como datos reales, de la forma

$$
d_i = T(x_i, y_i, h(x_i, y_i) + \xi_i, t)
$$
\n(4.5)

En donde  $\xi_i$  es a la altura que está midiendo sobre su posición la i-ésima estación meteorológica.

Por último, sea  $\mathbf{x}_i = (x_i, y_i)$ . Entonces, considere los puntos  $\mathbf{x}_1 = (0.25, 0.25)$ ,  $\mathbf{x}_2 =$  $(0.75, 0.75)$  y  $\mathbf{x}_3 = (0.25, 0.75)$ , que son las coordenadas de las estaciones en el plano xy. Ellos serán los centros de las bolas del regularizador (4.4) dentro de la función J y que hará que la función M no sea forzada a ser 0 brúscamente fuera de los puntos  $d_i(t)$ .

Así, se tienen todos los datos para resolver el problema (4.1). Utilizando la serie de tiempo  $d_i(t)$ , se minimizó la función (4.3) utilizando el método de optimizción  $L - BFGS - B$ ( [16], cap. 1.8) y variando el hiperparámetro  $\alpha$ , se generó el control  $\mu$  que simula la frontera del problema para los puntos  $d_i(t)$ .

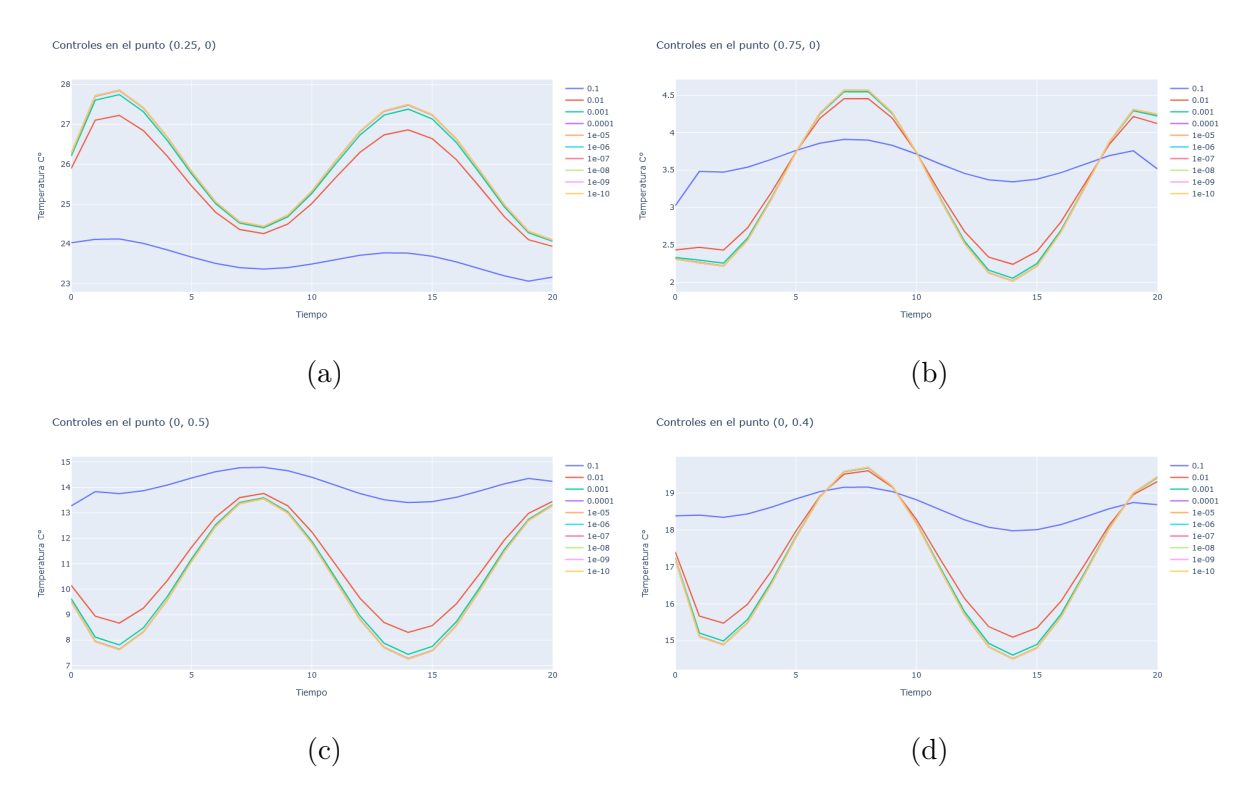

Figura 4.2: Comportamiento del control  $\mu$  en distintos puntos de la frontera.

Al resolver el problema 2.5D, los valores de interés no son aquellos que se encuentran en la frontera, ya que es difícil simular un entorno atmosférico cerrado y porque el objetivo del modelo es simular los puntos más centrales de la capa. Pero aún así, vale la pena mostrar el peso del control  $\mu$  en la función de costo a medida que varía  $\alpha$ . La figura (4.2) muestra el comportamiento del control en distintos puntos de la frontera a medida que varía el tiempo. En ella, se puede apreciar que al darle un peso mayor al control ( $\alpha = 0.1$ ) el control tiene un comportamiento más restringido (línea azul) en la curvatura respecto de las demás soluciones, a diferencia de las demás soluciones que son más similares en comportamiento. Más adelante se verá cómo esto afecta a los resultados en los puntos a estudiar.

Con la variación de  $\alpha$ , se obtienen distintas soluciones M. Para ver el mejor comportamiento, se eligieron puntos de forma arbitraria dentros del radio de las estaciones, distintos a los puntos  $d_i(t)$  para ver cuán distintos son los resultados respecto de los valores reales. La tabla 4.1 muestra los resultados de lo anterior.

|           | (0.2, 0.2, 0.4) | (0.3, 0.4, 0.5) | (0.5, 0.5, 0.45) | (0.6, 0.3, 0.3) | (0.4, 0.7, 0.45) | (0.8, 0.8, 0.3) |
|-----------|-----------------|-----------------|------------------|-----------------|------------------|-----------------|
| T real    | 10.073          | 6.722           | 5.582            | 7.722           | 4.873            | 3.249           |
| $10^{-1}$ | 9.929           | 6.650           | 5.118            | 6.073           | 4.864            | 3.457           |
| $10^{-2}$ | 9.752           | 6.583           | 5.207            | 6.572           | 4.902            | 3.513           |
| $10^{-3}$ | 9.722           | 6.572           | 5.221            | 6.655           | 4.908            | 3.524           |
| $10^{-4}$ | 9.716           | 6.569           | 5.222            | 6.672           | 4.909            | 3.524           |
| $10^{-5}$ | 9.715           | 6.569           | 5.223            | 6.674           | 4.909            | 3.524           |
| $10^{-6}$ | 9.715           | 6.569           | 5.223            | 6.673           | 4.909            | 3.524           |
| $10^{-7}$ | 9.715           | 6.569           | 5.223            | 6.673           | 4.909            | 3.524           |

Cuadro 4.1: Cuadro que muestra los valores tomados por la solución del problema de control en el tiempo  $t=10$  en puntos lejanos a las estaciones en  $\mathbf{x}_i$ . La primera fila muestra los valores de la solución real T evaluados en los puntos exhibidos y las siguientes son los valores tomados para distintos alfas.

En la tabla anterior se muestran distintos puntos de nuestra malla, algunos cercanos a las estaciones y otros no tantos. Los valores anteriores son tomados en el tiempo  $t =$ 10. Notar que los valores son bastante cercanos y en algunos casos, el  $\alpha$  más grande es quien logra acercarse mayormente al resultado. Esto sucede, principalmente, porque su comportamiento es menos agresivo en los puntos cercanos a las montañas, como se puede ver en la Figura 4.2. Sin embargo, lo que es destacable, es el buen comportamiento del problema de control respecto de la solución real, debido a que el problema de control no posee información alguna de la frontera ni de la condición inicial del problema.

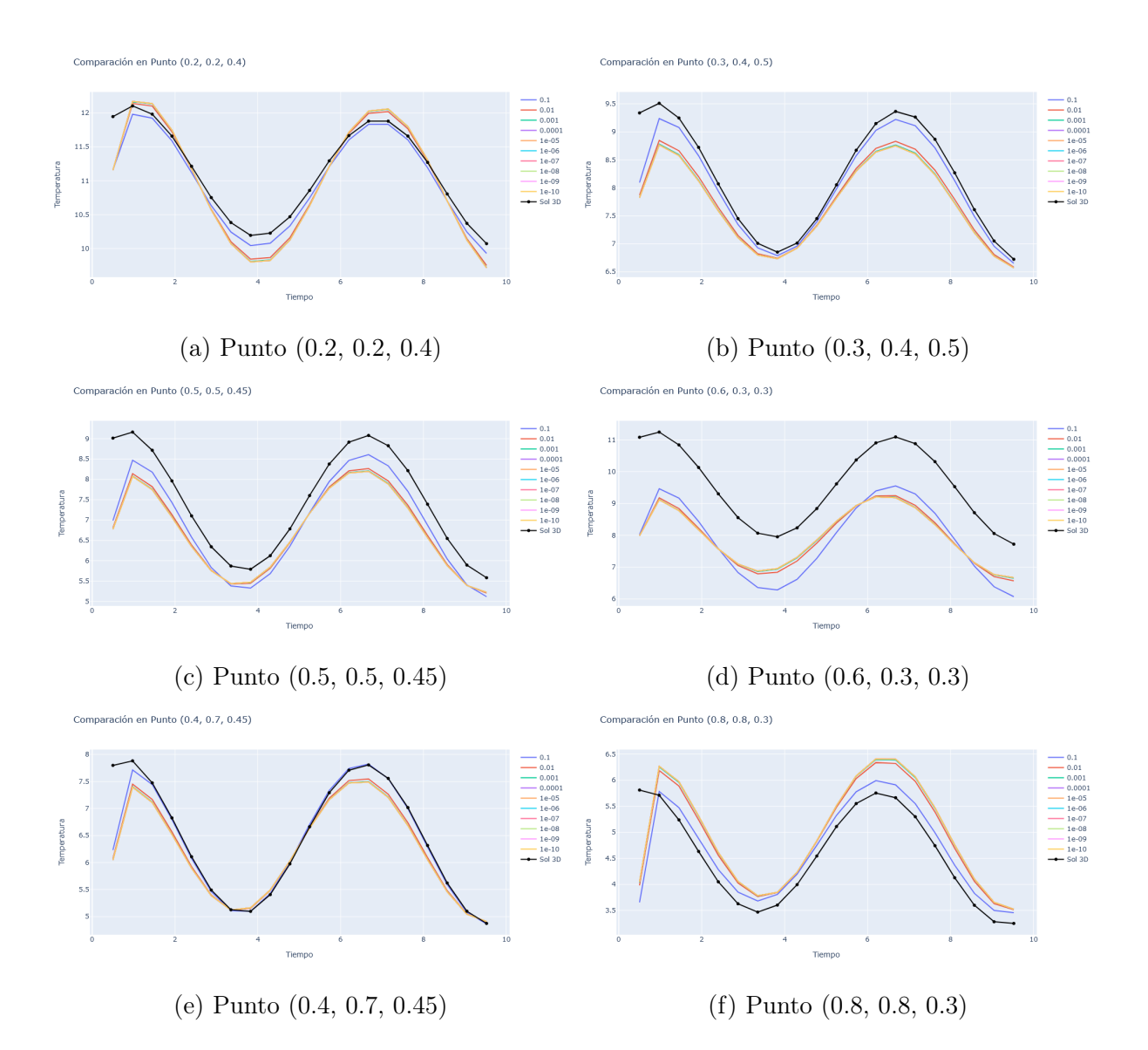

Figura 4.3: En negro, el comportamiento de la solución real a lo largo del tiempo en el punto establecido. Los demás colores son las distintas soluciones al problema de control distribuidas en función de la variación del parámetro α.

De hecho, en la Figura 4.3 se grafican las soluciones del problema de control para distintos parámetros α, junto con la solución real (en negro) esperada en dicho punto. Claramente, como el problema de control no recibe información completa de las condiciones iniciales del problema, para  $t = 0.5^2$  todas las soluciones tienen problemas en acercarse al valor real. Sin embargo, a medida que pasa el tiempo, las soluciones del problema de control logran estabilizarse de tal manera que captan el comportamiento esperado.

Gráficamente, es destacable el comportamiento de la solución al problema de control, sobretodo en los puntos cercanos a las estaciones meteorológicas (imágenes (a), (b), (e) y (f)). Ahora bien, en puntos más lejanos, como sucede en el punto (0.6,0.3,0.3), la función no logra captar con precisión los valores deseados, mas sí el comportamiento esperado. Se

<sup>&</sup>lt;sup>2</sup>Por temas de escala, se decidió graficar a partir de  $t = 0.5$  debido a que el problema de control no conoce la condición inicial, por lo tanto al suponer una condición inicial del problema, la diferencia hacía que el ajuste de valores perdiera calidad visual.

puede ver que esto no es problema del valor de los  $\alpha$  debido a que la solución con  $\alpha = 0.1$ se intersecta en diversos puntos con los demás alfas. Esto puede ser solucionado teniendo una estación a nivel superficial cercana a ese punto, que estabilice el grado de valores en este sector. Pero fuera de eso, el problema de control logra solucionar el problema de no conocer la condición de frontera.

Ahora bien, lo anterior pareciera dar luces de que el problema de control (4.1) logra modelar con bajo grado de error toda la capa deseada. Pero esto no es así, sobretodo cerca de la frontera. En la Figura 4.4 se muestra la capa superficial  $z = 0$  para la solución de control con  $\alpha = 0,1$  en (a) y la solución real del problema 3D en (b). Allí se puede apreciar lo que se estaba mencionando, y es que centralmente, el problema de control logra modelar mayoritariamente la parte central del problema, y de muy buena manera aparentemente. Sin embargo, en la frontera es donde mayores discrepancias hay respecto de la solución real, debido a que no logra mimetizar los valores deseados. Pero para efectos prácticos, que es estudiar la parte más central de la solución en la capa, el problema aproxima considerablemente a los valores deseados.

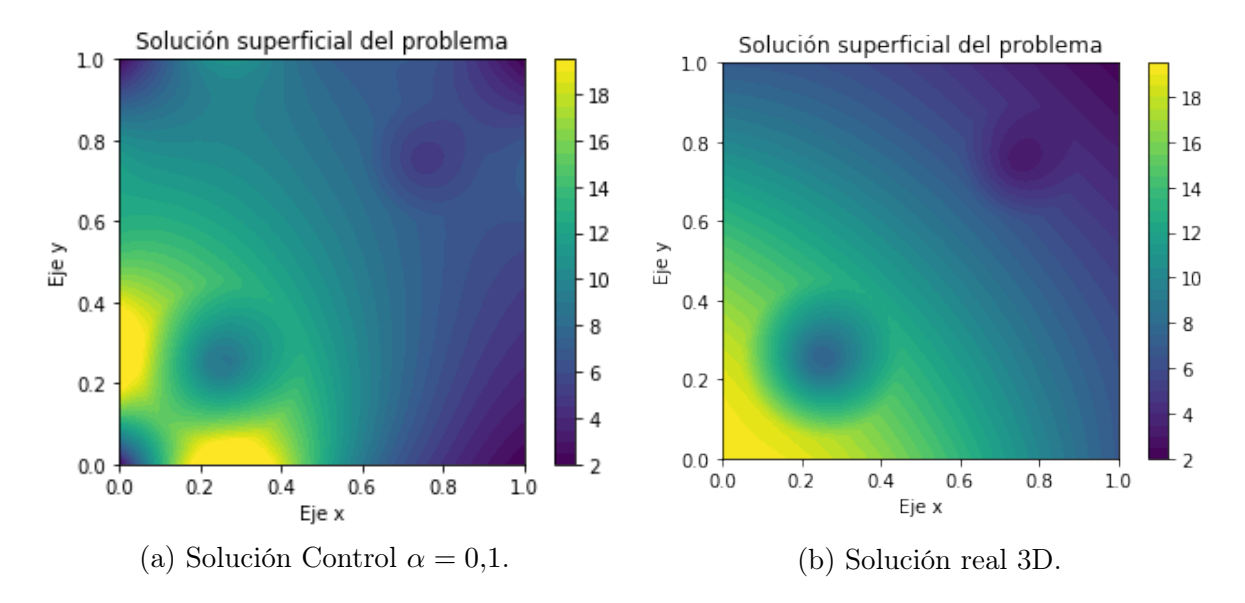

Figura 4.4: En (a) se muestra la solución superficial del problema de control para  $\alpha = 0,1$ en el tiempo  $t = 10$ . En  $(b)$ , se muetra la condición superficial del problema 3D del ejemplo 3.2.6

Ahora bien, lo anterior es sólo una pincelada visual de lo que está ocurriendo. Para entender y ver de mejor manera cuán distintas son las soluciones en los puntos superficiales, se dispuso el mapeo de calor en la Figura 4.5 de las diferencias absolutas entre las dos soluciones.

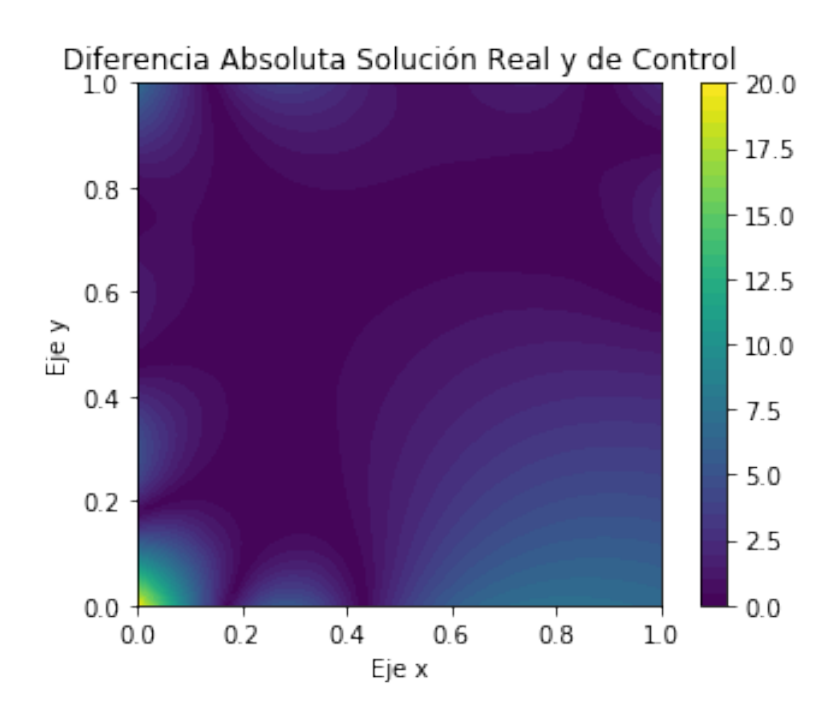

Figura 4.5: Mapeo de calor que muestra la diferencia absoluta de las funciones exhibidas en la Figura 4.3.

En el mapeo de calor se puede ver que justamente en los bordes es donde la solución está mayoritariamente sujeta a error. En promedio, en la frontera, el error llega a ser 4 grados aproximadamente, llegando a un peak de 20 grados, en la zona amarilla de abajo a la izquierda. Por lo tanto, no todo es perfecto en la solución de control planteada. Pero en los puntos cercanos a las estaciones, que modelan el cuadro central de la figura, el error es bastante bajo y es en esos puntos que se está interesado tener precisión. Para dar muestra de esto, se graficó el error absoluto en distintos puntos  $(y, z)$  haciendo variar el eje x, para mostrar cómo en zonas centrales el error disminuye y suavemente comienza a aumentar en la frontera.

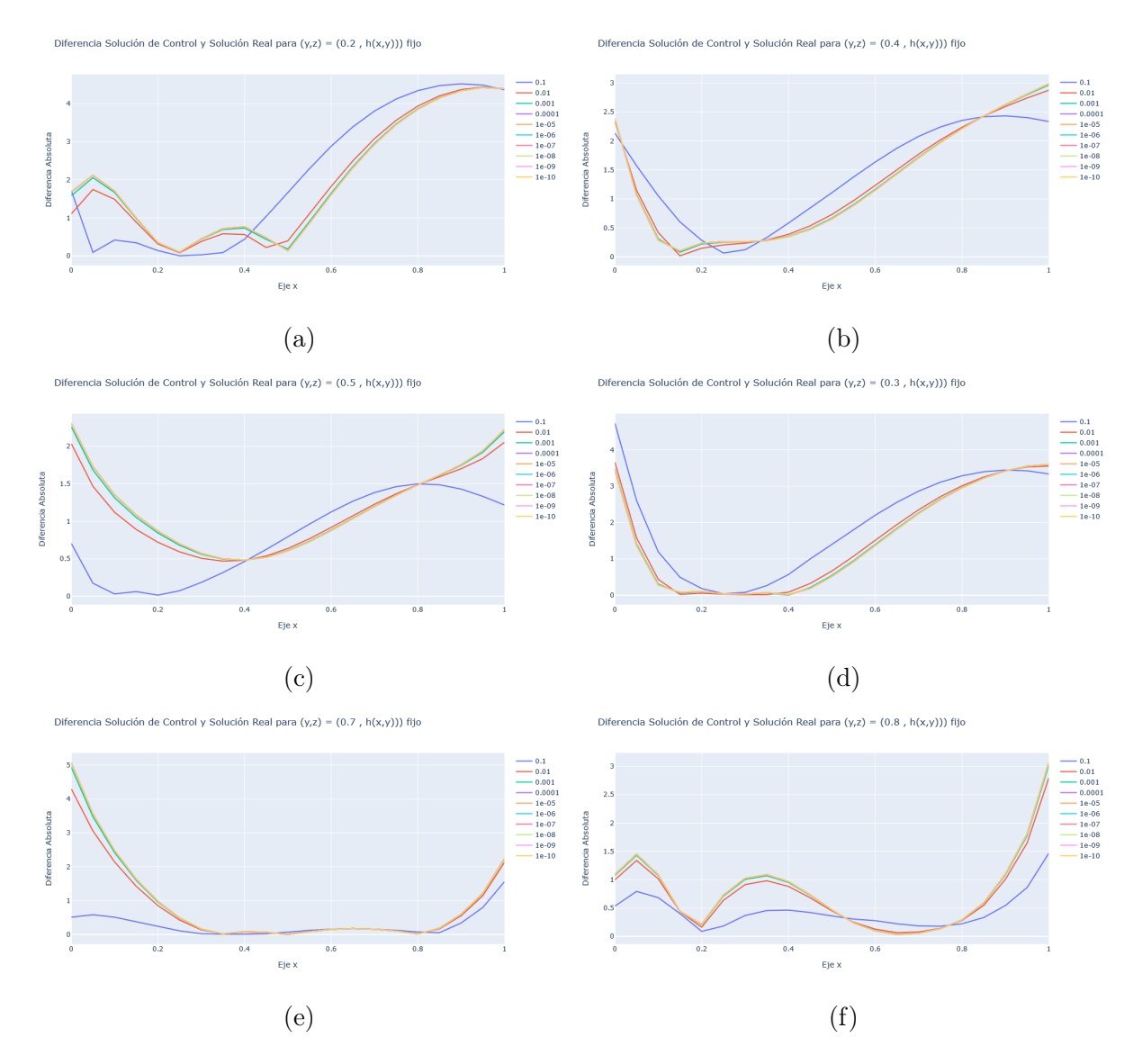

Figura 4.6: Para  $t = 10$ , se graficaron las diferencias absolutas de la solución de control y la real, para puntos  $(y, h(x))$  variando variable x.

En las imágenes anteriores, se tomó para  $t = 10$ , los puntos  $(y, h(\mathbf{x}))$  utilizando como referencia la  $4.1$  y se hizo variar el eje x para estudiar el error absoluto. Primero que nada, en todas las figuras se puede apreciar cómo el error aumenta al inicio y al final debido a lo que ya se ha mencionado, y es que en la frontera el problema de control no logra captar la esencia de ella. Sin embargo, lo que se debe destacar es el comportamiento en el intervalo [0.2 , 0.8]. En él, el error en cada una de las figuras se comporta relativamente bien, sobretodo en las zonas donde se encuentran los conos. Esto se debe a que los puntos "reales"  $(\mathbf{x}_i, t)$  entregados al problema están afectando positivamente los al rededores de la solución. Esto se ve reflejado, por ejemplo, en cómo en una vecindad del punto  $x = 0.25$ , para todos los casos, la tendencia del error es siempre a la baja. Más aún, el error estrictamente más bajo en esas zonas se de para un  $\alpha$  mayor, esto es, para  $\alpha = 0.1$ , quien parece ajustar los datos de las estaciones mejor que cualquier otro valor del hiperparámetro, dándole un mayor peso al control dentro de la solución.

Lo que se debe destacar es que lo ejemplificado en el párrafo anterior sucede para todos

los casos y, más aún, el error dentro del intervalo mencionado, es menor o igual a 1 grado, lo cual puede validar el modelo, respecto a los objetivos que se tengan dispuestos.

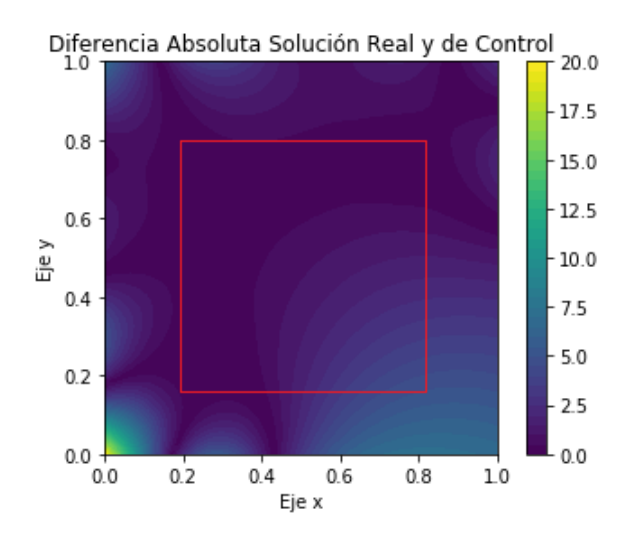

Figura 4.7: Ejemplo de porción tomada para calcular el error en la zona.

Por último, y para finalizar, se calculó el Mean Absolute Value en cada corte horizontal con  $z \in \{0, 0.1, 0.2 \ldots 1\}$ , con el objetivo de ver cuánto varía el error en promedio a medida que se va subiendo en altura. Pero lo anterior se hizo dentro del cuadrado [0.2 ,  $0.8 \times [0.2, 0.8]$  (ver imagen 4.7), para no ensuciar los valores del error con los valores de frontera, lo cual ya se exhibió el paupérrimo desempeño de la solución de control en esta zona.

| $\alpha$  | $z=0.0$ | $z=0.1$ | $\rm z=0.2$ | $z=0.3$ | $z=0.4$ | $z=0.5$ | $z=0.6$ |
|-----------|---------|---------|-------------|---------|---------|---------|---------|
| $10^{-1}$ | 0.778   | 0.767   | 0.716       | 0.638   | 0.538   | 0.427   | 0.315   |
| $10^{-2}$ | 0.681   | 0.671   | 0.626       | 0.558   | 0.471   | 0.372   | 0.271   |
| $10^{-3}$ | 0.667   | 0.658   | 0.616       | 0.549   | 0.464   | 0.367   | 0.267   |
| $10^{-4}$ | 0.664   | 0.656   | 0.614       | 0.548   | 0.463   | 0.367   | 0.267   |
| $10^{-5}$ | 0.663   | 0.656   | 0.614       | 0.547   | 0.463   | 0.366   | 0.267   |
| $10^{-6}$ | 0.663   | 0.655   | 0.613       | 0.547   | 0.463   | 0.366   | 0.266   |
| $10^{-7}$ | 0.663   | 0.655   | 0.613       | 0.547   | 0.463   | 0.366   | 0.266   |

Cuadro 4.2: Cuadro que muestra el promedio absoluto (gross error ) a distintas capas para  $t = 10$ , tomando una porción del dominio, como se observa en la Figura 4.6.

En la tabla 4.2, se muestra el MAE para cada capa del dominio Ω. Ahí, se puede ver que el error comienza a disminuir a medida que se le da menor peso al control que soluciona la frontera del problema. Esto puede refutar la noción que la tabla 4.1 había dejado de manifiesto acerca de que la solución para  $\alpha = 0,1$  era mejor que las demás. Sin embargo, esta noción no es erronea, y es que el caso de la tabla 4.2 se toma para  $t = 10$ , que es un punto en donde la fuente sinusoidal externa va a la baja y, como se mencionó anteriormente, los 's más pequeños son más sensibles a estos cambios. Lo anterior puede ser visto en la imagen 4.8, que considerando todo el escenario temporal, un  $\alpha$  más grande, logra amortiguar de mejor manera los valores de la solución.

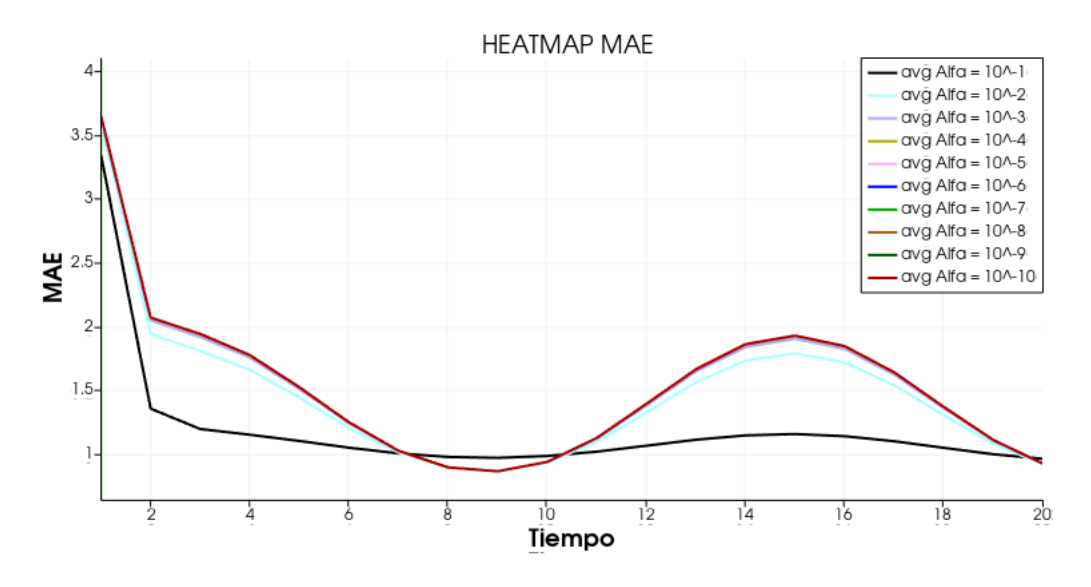

Figura 4.8: Caption

# Capítulo 5

### Conclusiones y Recomendaciones

### 5.1. Conclusiones

A lo largo de este trabajo, se planteó una forma reducida de resolver un problema de distribución de temperatura 3D sobre una porción atmosférica cerrada en donde la presencia de la condición superficial no era factible de obtener. Bajo la premisa de que el comportamiento del gradiente de temperatura sobre la vertical es lineal, nace la ecuación (3.32) que resuelve la capa superficial del problema de convección-difusión 3D, manteniendo las características más relevantes del problema original. En la sección 3.3 se mostró la existencia y unicidad de la formulación débil, para luego dar paso al problema variacional que fue resuelto utilizando el método de Elementos Finitos.

En base a lo anterior y en la formulación matemática del modelo 2.5D (3.32), en la sección 3.4 se exhibieron 2 ejemplos que mostraban el comportamiento del modelo 2.5D y un modelo 2D respecto de la solución 3D original. El primer ejemplo, mostró el caso de una superficie plana pero en que la dirección vertical del viento poseía un valor de  $0.5[\frac{m}{s}].$ Allí se pudo apreciar que el modelo 2.5D logró captar de mejor forma el comportamiento de la dirección vertical del viento llegando a un error medio menor a 1 grado, en contraste al desempeño del modelo 2D quien sólo resolvía la capa superficial y luego linealizaba verticalmente a la malla 3D. Esto hizo que el error aumentara conforme el tiempo, debido a que el modelo 2D de calor sólo resuelve la capa del suelo y no sabe en qué grado linealizar sobre la vertical. Los errores medios llegaron hasta 3 grados °C.

El segundo ejemplo, simuló el caso en que la capa superficial simulaba contener 2 montañas. Aquí se vio el gran efecto que posee la función h, quien jugó un rol fundamental al momento de ayudar al modelo 2.5D a amortiguar los valores de la temperatura en las zonas que se encontraban dichas montañas. El error medio en este caso no superó los 0.1 grados y es que la contribución del nuevo coeficiente  $\epsilon(\mathbf{x})$  logró almacenar la información del modelo tridimensional en una ecuación bidimensional. Desde que dicho coeficiente no existía en la ecuación 2D de calor, ella no tuvo acceso a la información 3D del problema y, por lo tanto, el mayor error se daba justamente en las cercanías de las montañas.

Aunque el enfoque de mostrar cómo el modelo propuesto almacena la información 3D del modelo original en un espacio de dimensión menor se dio para escenarios ideales en que los coeficientes y la velocidad del viento fueron considerados constantes, los resultados exhibieron que el modelo planteado va en la dirección correcta para poder simular situaciones de mayor complejidad y que se acerquen mayormente a la realidad.

Por último, uno de los casos más críticos era el de conocer la temperatura en las capas laterales de la malla. Esto debido a que no es fácil conseguir el comportamiento de la temperatura asumiendo que la atmósfera es un dominio cerrado. Para solucionar esto, se planteó el problema de control que logra amortiguar el comportamiento de la temperatura en la capa lateral de tal forma que los resultados en la zona interior sean mayoritariamente precisos. La diferencia absoluta en la zona que se desea estudiar no superó nunca el grado de error, lo cual muestra resultados satisfactorios considerando que el modelo nunca tuvo acceso a la condición inicial y sólo a datos de 3 puntos sobre la malla.

### 5.2. Recomendaciones

Por supuesto, todo lo anterior es el inicio de algo mucho más prometedor que con tiempo y las herramientas adecuadas podría resolver problemas mucho más complejos.

- Como se mencionó anteriormente, el vector velocidad fue considerado constante a lo largo del tiempo y de igual valor en cada punto. Sería interesante ver cómo el efecto de la serie de tiempo del viento logra afectar la ecuación a resolver, sobre todo el efecto que tiene la componente vertical que haría de la función  $\epsilon$  una función dependiente, no sólo de x, sino que también de W, la componente vertical del viento.
- Anteriormente se consideró la tasa de cambio de la temperatura sobre la vertical como  $b = -1$ . Considerar el signo positivo o negativo de este valor conlleva a estudiar los casos de inversión térmica producidas en la zona. Ella está totalmente relacionada al comportamiento del viento sobre la vertical (Milionis, [19]) y a la estacionalidad que ella posee (Kandil, [17]). Un acercamiento importante a esta área sería trabajar un modelo paralelo de Machine Learning que logre predecir en un tiempo considerable cuándo la inversión térmica se va a producir, con el fin de que el signo de la tasa de cambio cambie cuando sea pertinente<sup>1</sup>
- El avance que ha generado la inteligencia artificial sobre en el área del modelamiento en el último tiempo, ha hecho que los modelos numéricos deban ser complementados con herramientas de Deep Learning y Machine Learning. Y es que estos útlimos son bien conocidos por resolver problemas complejos, entregando resultados prometedores. Desde que uno de los objetivos de este trabajo es reducir los tiempos de respuesta del modelo 3D de convección-difusión basado en una reducción dimensional en su formulación matemática, una idea interesante es basar el modelo en la reducción del mallado. Lo planteado por Álvarez [5] es utilizar una red neuronal que reconstruya la malla de tal manera que dicha reconstrucción sea una forma optimizada del mallado según el problema planteado, reduciendo el trade-off de tiempo vs calidad lo más posible.

<sup>1</sup>La Universidad de Missouri es un de las intituciones que más aportes ha realizado a este tema. Para más información <https://ipm.missouri.edu/IPCM/2019/4/inversion/>

# Capítulo 6

# Anexos

#### Imágenes ejemplo 2, Capítulo 3

A continuación figuran imágenes correspondientes al ejemplo 2 de la sección 3.4, las cuales se enfocan en mostrar el comportamiento de los modelos en cada cono y estudiar el mapeo de calor en cada situación.

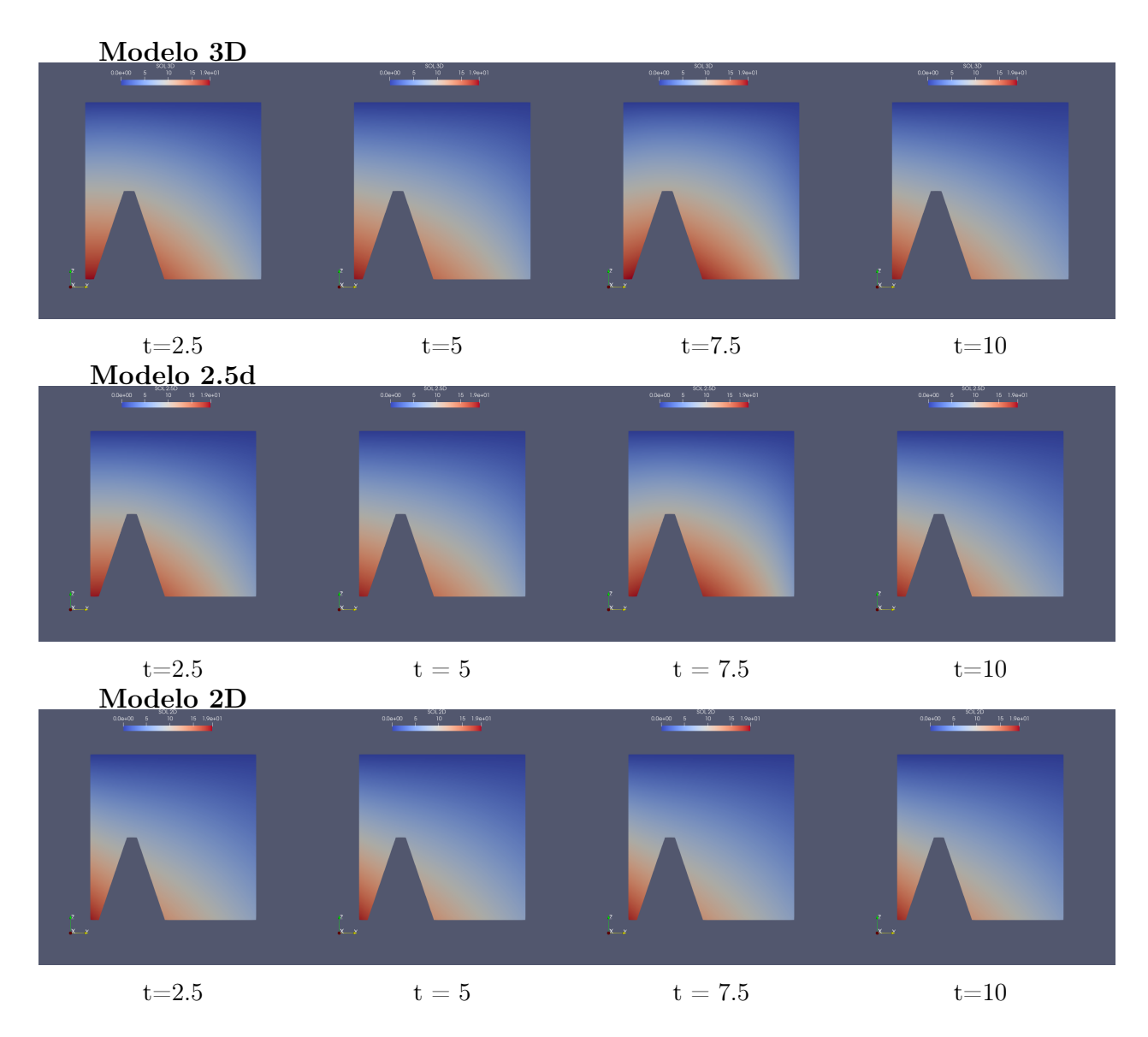

Figura 6.1: Comportamiento de las 3 soluciones en distintos instantes de tiempo, para la colina más grande de la malla 3.9a.

En las secuencias anteriores se repite el mismo fenómeno descrito en el Capítulo 3, y es que el modelo 2D no logra captar la intensidad en la cual se comporta la temperatra a través del tiempo, teniendo problemas cerca de las colinas dispuestas en la zona.

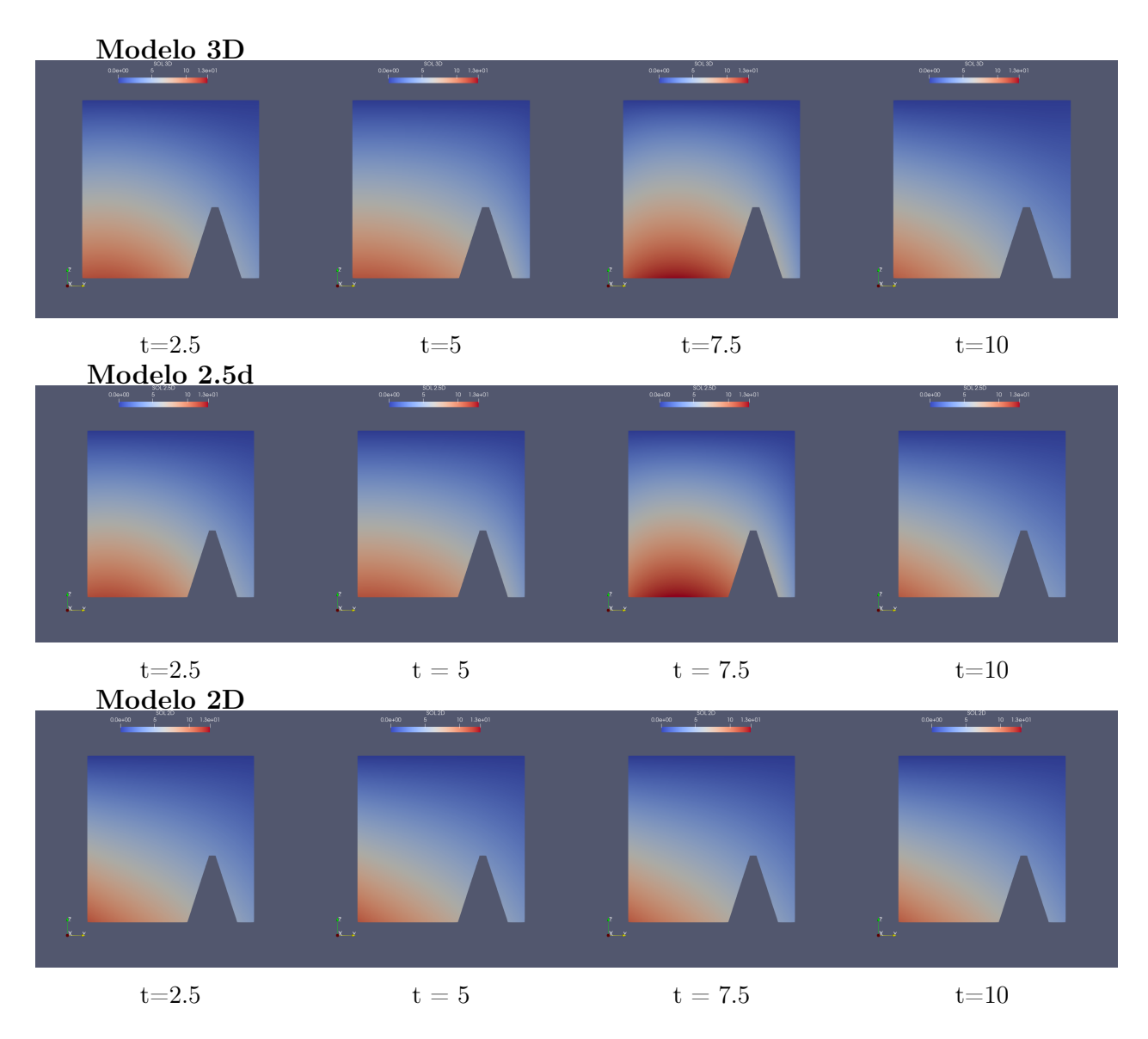

Figura 6.2: Comportamiento de las 3 soluciones en distintos instantes de tiempo, para la colina más pequeña de la malla 3.9a

Siguiendo la lógica anterior, se muestran los mapeos de calor del error absoluto para los respectivos modelos. Notar la diferencia de escalas en cada uno de ellos.

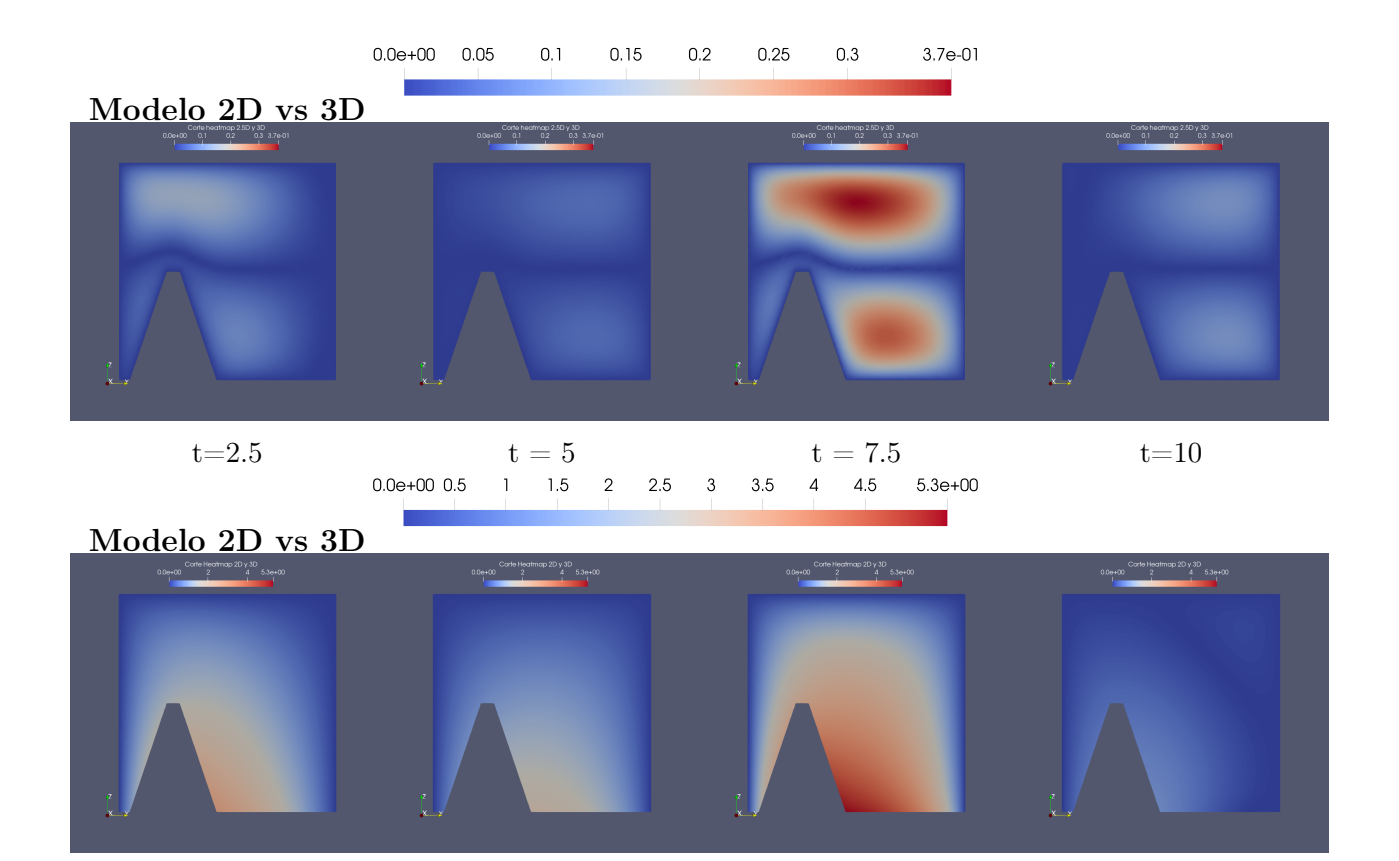

Figura 6.3: Mapeo de calor que muestra la diferencia absoluta de los modelos 2.5D y 2D respecto del modelo 3D para el cono más pequeño

 $t = 2.5$   $t = 5$   $t = 7.5$   $t = 10$ 

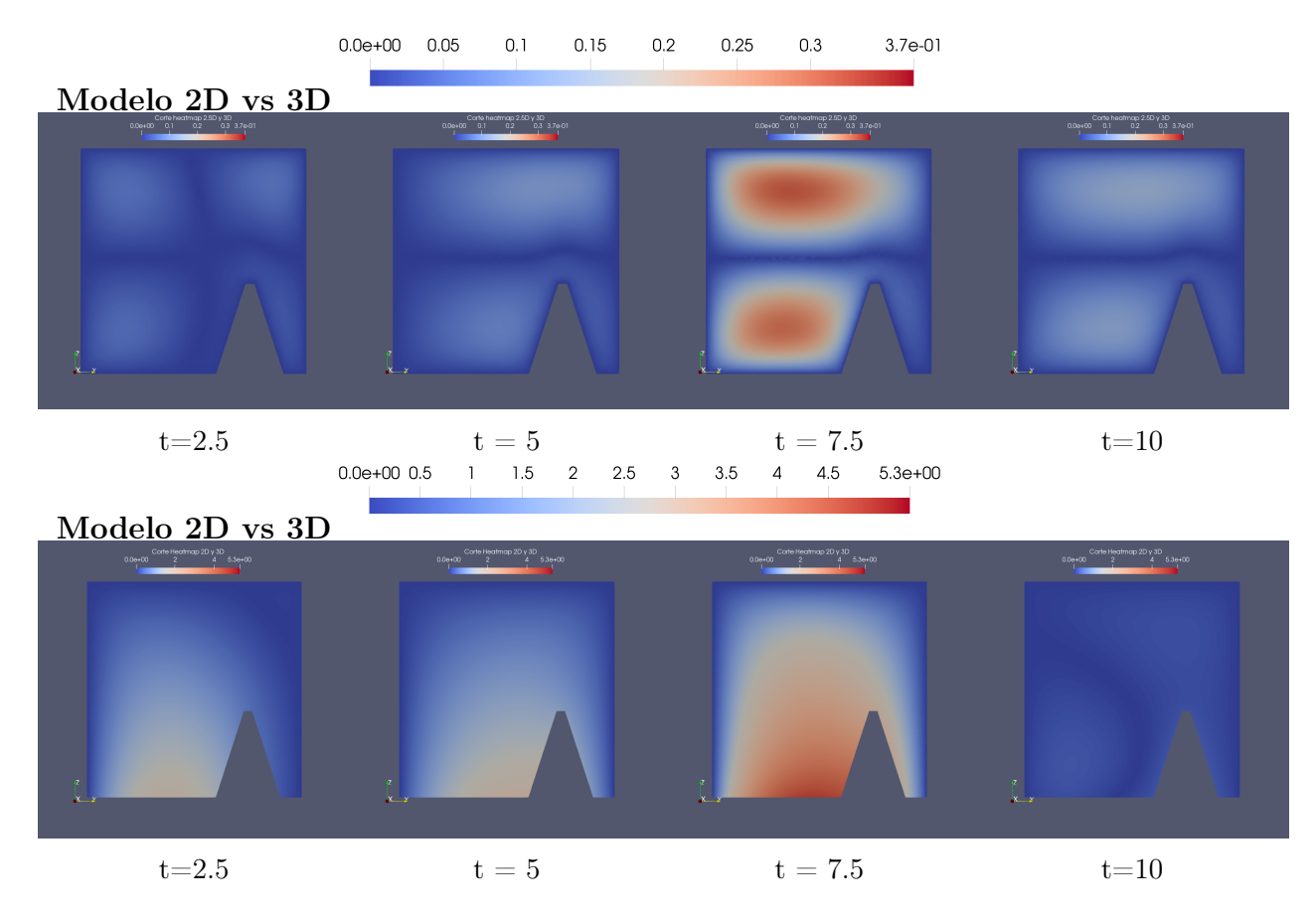

Figura 6.4: Mapeo de calor que muestra la diferencia absoluta de los modelos 2.5D y 2D respecto del modelo 3D para el cono más grande.

Los mapeos de calor muestran el error abosluto producido entre los modelos. Allí se puede apreciar que el error más grandes, en ambos casos, se da cercano a los conos. Por un lado, en el modelo 2.5D es normal que suceda esto debido a que la temperatura no se modela completamente de forma lineal. Pero el error sigue siendo bajo para estos efectos. Por otro lado, en el caso del modelo 2D, el error cerca del cono es abrúptamente mayor, debido a que no tiene acceso a dicha información desde un espacio bidimensional.

# Bibliografía

- [1] M.I Asensio, L. Ferragut, J. Simon. A convection model for fire spread simulation. Applied Mathematics Letters 18 (2005) 673-677
- [2] L. Ferragut, M.I. Asensio, J. Simon. High Definition local djustment model of 3D Wind Fields performing only 2D computations. J. Numer. Meth. Biomed. Engng., 27:510- 523, 2011.
- [3] M.I Asensio, L. Ferragut, J. Simon. Modelling of convective phenomena in forest fire. Rev. R. Acad. Cien. Serie A. Mat, 96:299-313, 2002.
- [4] Hans Petter Langtangen, Anders Logg. Hans Petter Langtangen, Anders Logg†Solving PDEs in Python– The FEniCS Tutorial Volume I. Springer, SEP 18,2017.
- [5] R. Álvarez, J.V Noguera, L. Tortosa, A. Zamora A mesh optimization algorithm based on neural networks - Departamento de Ciencia de la Computacio n e Inteligencia Artificial, Universidad de Alicante, E-03080 Alicante, Spain 2007
- [6] F. Regazzoni, L. Dede,A. Quarteroni Machine learning for fast and reliable solution of time-dependent differential equations - ArticleinJournal of Computational Physics · July 2019
- [7] Vivian Raulin Model order reduction for linear PDE problems withthe reduced basis method - Bachelor's and Master's Thesesof the Center for Computational Sciencesat the Georg-August-Universität GöttingenAugust 24th, 2017
- [8] Lawrence C. Evans. Partial Differential Equations. 2nd Edition, Department of Mathematics, Unversity of California, Berkeley.
- [9] Craig F. Bohren, Bruce A. Albrecht. Atmospheric Thermodynamics- Cap. 3. Oxford University Press (1998)
- [10] Jonathan E. Martin. Mid-Latitud Atmospheric Dynamic: A First Course.-Cap. 4. The University of Wisconsin–Madison
- [11] Manual of the ICAO Standard Atmosphere (extended to 80 kilometres (262 500 feet)) (Third ed.). International Civil Aviation Organization. 1993. page 11-13
- [12] Fredi Troltzsch Optimal control of partial differential equations (2010, American Mathematical Society)
- [13] Pedro Daniel Leiva Inversión Térmica, meso meteorología aplicada a la reducción de deriva en pulverizaciones aéreas
- [14] Alexandre Ern, Jean-Luc Guermond Theory and Practice of Finite Elements-Springer-Verlag New York, Applied Mathematical Sciences 159 (2004)
- [15] Russel Thompson Atmospheric Processes and Systems (Routledge Introductions to Environment Series) -Routledge (1998)
- [16] Radosław Pytlak Conjugate Gradient Algorithms in Nonconvex Optimization Springer-Verlag Berlin Heidelberg (2009)
- [17] Kandil H , Kader M. A, Moaty A., Elhadidi, Sherif, A. Seasonal Evaluation of Temperature Inversion - Conference Paper · March 2007
- [18] G. J. Fochesatto Methodology for determining multilayered temperature inversions - Department of Atmospheric Sciences, Geophysical Institute and College of Natural Science and Mathematics, University of Alaska Fairbanks, 2015
- [19] A. E. Milionis, T. D. Davies Associations between atmospheric temperature inversions and vertical wind profiles: a preliminary assessment- Climatic Research Unit, University of East Anglia, Norwich
- [20] Robert Conrick, Nathan L. Curtis, Paul W. Staten, Cody Kirkpatrick The relationships between temperature gradient and wind during cold frontal passages in the eastern United States: a numerical modeling study - ATMOSPHERIC SCIENCE LET-TERS Atmos. Sci. Let. 17: 339–345 (2016)